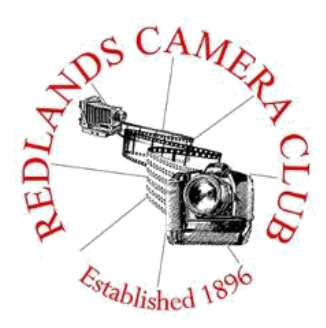

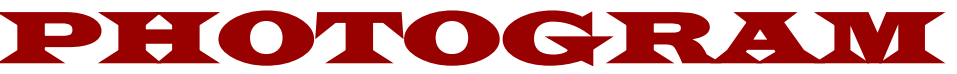

**Monthly Newsletter of the Redlands Camera Club**

# August 2021

 **Photogram Editor – Debra Dorothy Deadline for entries is the 25th of every month**

Eye On The World

**Redlands Camera Club meets: 1st & 3rd Mondays, 7:00 pm**  *Check [http://www.redlandscameraclub.com](http://www.redlandscameraclub.com/) for Zoom meetings*

Guests are always welcome

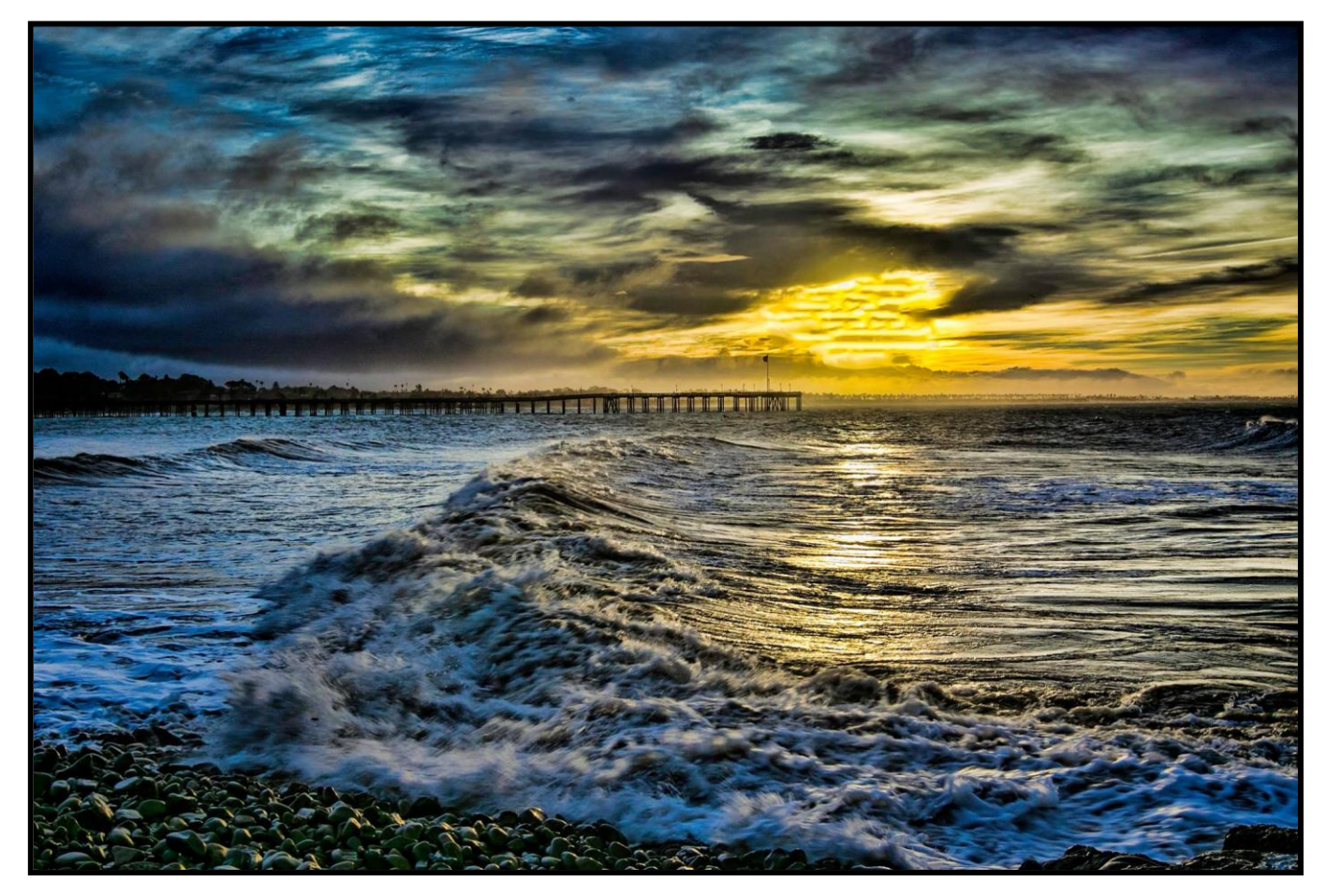

Photo by Stephanie Billings

ColorMunki – Have your photos submitted for QuickPix, Members' Night, or competitions not looked the way you expected? The problem is probably a difference in how your computer and the club projector display colors and brightness. You can fix this by calibrating your computer the same way our club calibrates our projector – with the ColorMunki. Set up is simple and the calibration process only takes a few minutes. Contact Carl Detrow at **[csdetrow@verizon.net](mailto:csdetrow@verizon.net)** to reserve the ColorMunki.

\_\_\_\_\_\_\_\_\_\_\_\_\_\_\_\_\_\_\_\_\_\_\_\_\_\_\_\_\_\_\_\_\_\_\_\_\_\_\_\_\_\_\_\_\_\_\_\_\_\_\_\_\_\_\_\_\_\_\_\_\_\_\_\_\_\_\_\_\_\_\_\_\_\_\_\_\_\_\_\_\_\_\_\_\_\_\_\_\_\_

Want to learn more about your hobby? Click the link below to go to *B&H learning Video Site:*

Click [HERE](https://www.bhphotovideo.com/explora/videos)

## President**'s** Message – Russell Trozera

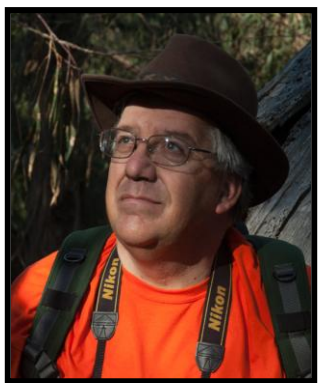

This week, I thought of all or our members. I thought of the members of our board and committees that help the club function. Then most of all, where would be our club be without our members?

I am most grateful for all of you and our association over the years. There is so much that the members of our club share with each other on photography. We gain so much more from teaching others than we do from listening.

Information shared from how to, photography history, artist, equipment, photo software, printing images, places to go and so much more. I hope everyone is doing well. Members of our club are out photographing since many business have been allowed to open up, stay safe.

Thanks everyone for your support.

Russ Trozera

Photo

by

Judith Sparhawk

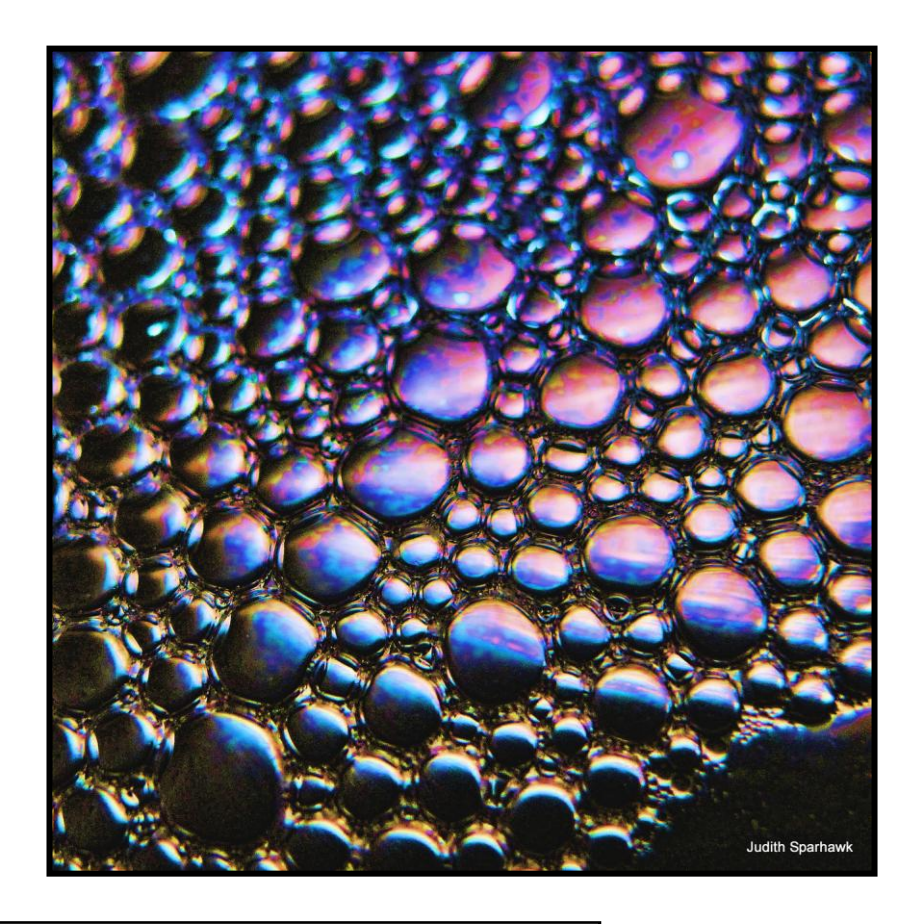

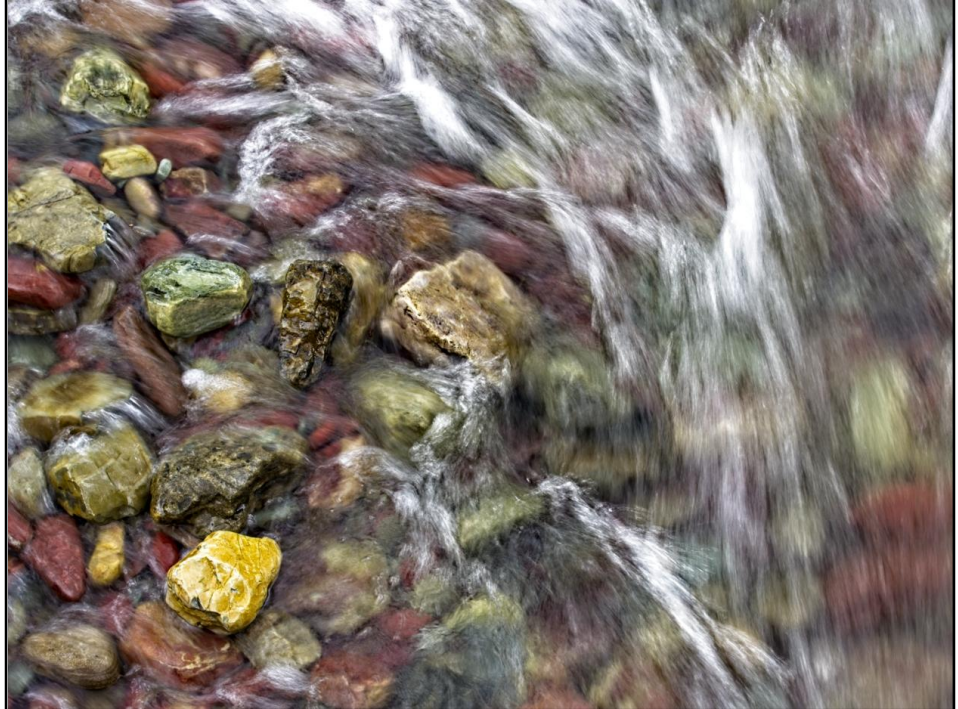

Photo by Jim Hendon

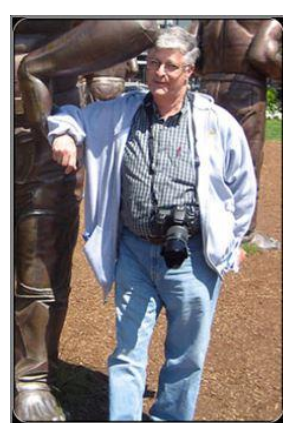

### Competition Chair – Carl Detrow

### 2021 Summer Competition

The judges, Ralph Nordstrom, Bob Fletcher, and Frank Peele, have been judging RCC events for years and all expressed the same comment at the end of the July competition:

"The quality of work submitted by the members of the Redlands Camera Club just gets better every year." Thanks to everyone who entered and congratulations on the awards you earned.

Speaking of awards, there was a computer glitch (OK, operator error) in processing the scores after the competition. The Animal category of the "Advanced" class was missed in a scrolling error and no ribbons were produced.

Our observant webmaster noticed the error (Thanks, Deb) and the results were recalculated and the five additional ribbons have been mailed to the winners not mentioned in the awards ceremony. Images and names of winners are posted on the website.

It was quite a struggle merging a live and Zoom meeting, and we appreciate everyone's patience as we recover from the virus.

Our next scheduled competition will be Monday, December 3, 2021. Category X is yet to be determined, so we will be happy to entertain your suggestions.

Carl Detrow

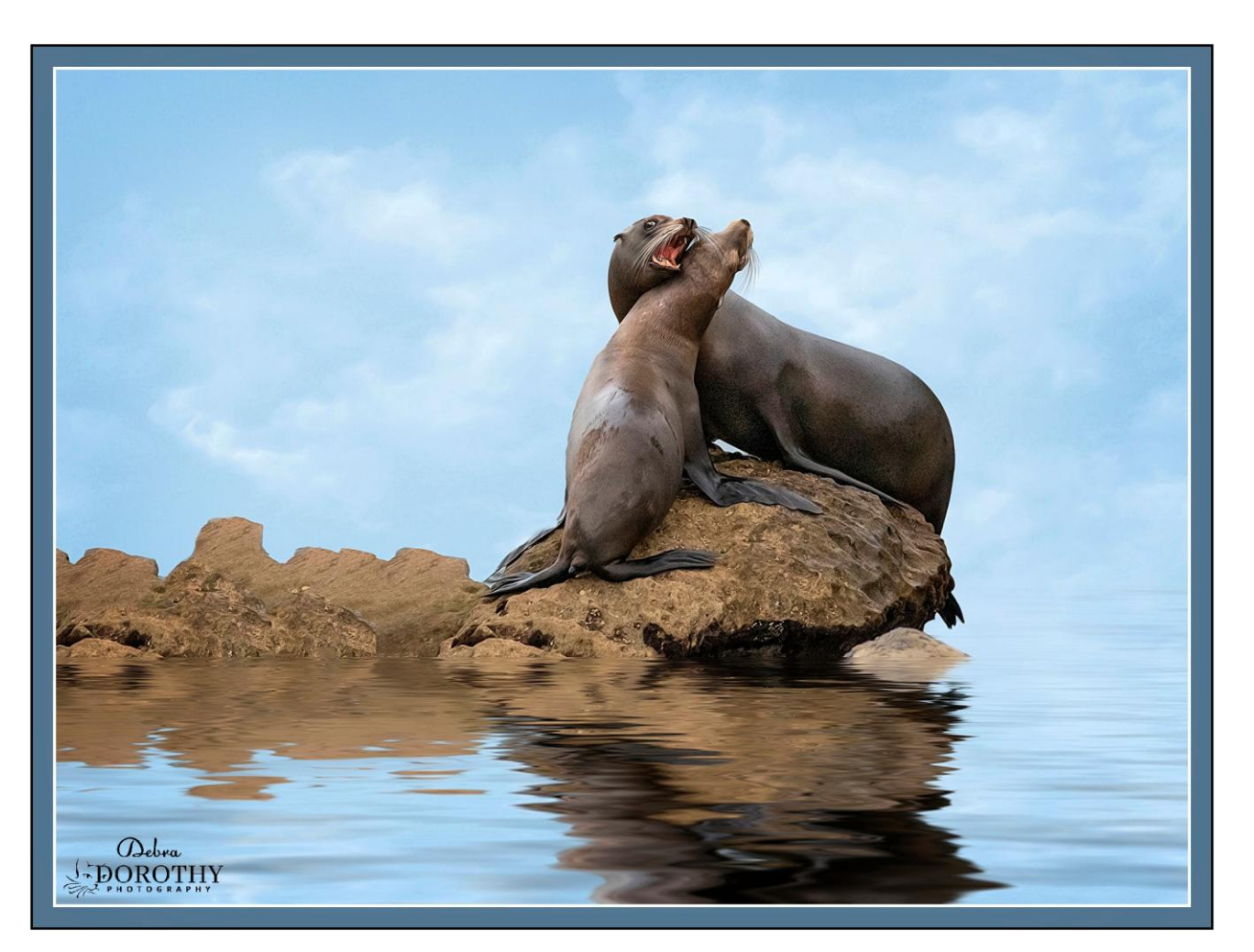

### Photo by Debra Dorothy

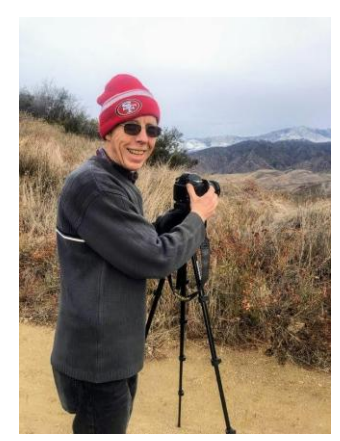

# August 2, 2021 David Akoubian

Photographing Birds and Wildlife

Join Professional Nature Photographer and Tamron Image Master, David Akoubian, as he shares his tips and techniques for photographing birds and other wildlife. David will share the gear he uses, why he uses it, and how he uses it, including settings for your camera and lens. David and his wife worked extensively for years to have their yard certified as an Audubon Wildlife Sanctuary, and during that process built a simple studio area that affords him the opportunity to photograph birds in a fairly controlled environment. This and other techniques help to get the photographer ready when they venture into the "wild" for images. Join us, learn and be inspired to improve your bird and wildlife photography.

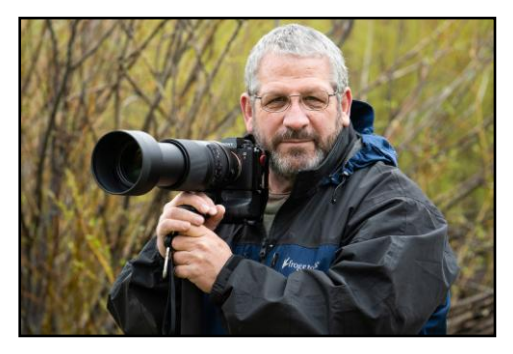

Bear Woods Photography is the photography of David Akoubian. David resides in the mountains of North Georgia with his wife Evelyn. David has been a photographer since 1972 but his career in photography started in 1992. David learned his craft originally as a painter and from his father. Early in his career traveled with, learned from and taught beside some of the masters of nature photography including John Shaw, Art Wolfe, Galen Rowell, Bryan Peterson, Pat O'Hara, and Rod Planck. David has been teaching photography since 1994 in the classroom and leading workshops around the United States. His focus remains on the Southeastern

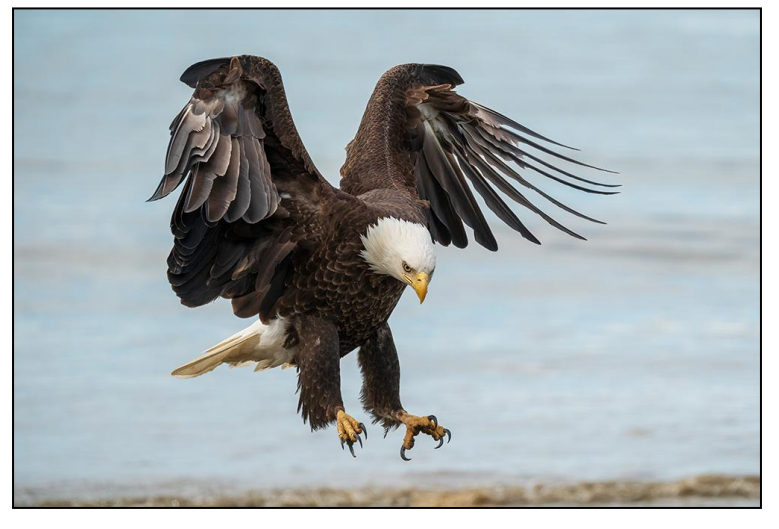

United States, where he calls home, but does workshops and lectures all of the United States.

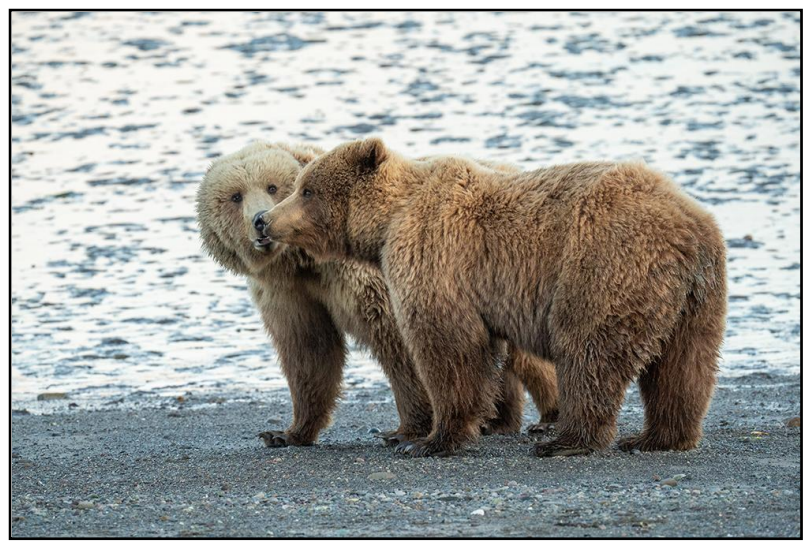

David's clients have included, but are not limited to Coca Cola, PNC Bank, Tamron, Sirui, Lensbaby, The Nature Conservancy, and Gibbs Gardens. His photographs and articles have appeared in publications such as Nature Photographer, Audubon Magazine, Blue Ridge Country, Birder's World, Outdoor Photographer, Backpacker Magazine, and many local publications. His work his appeared in several feature books in addition to instructional guides on scenic locations. David works with several organizations volunteering his photography among them, Angels on Horseback and the

Mountain Conservation Trust of Georgia. David is a Tamron Image Master.

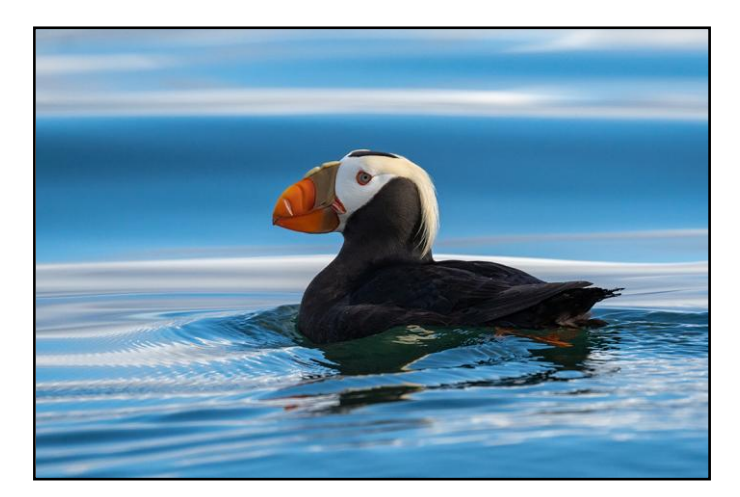

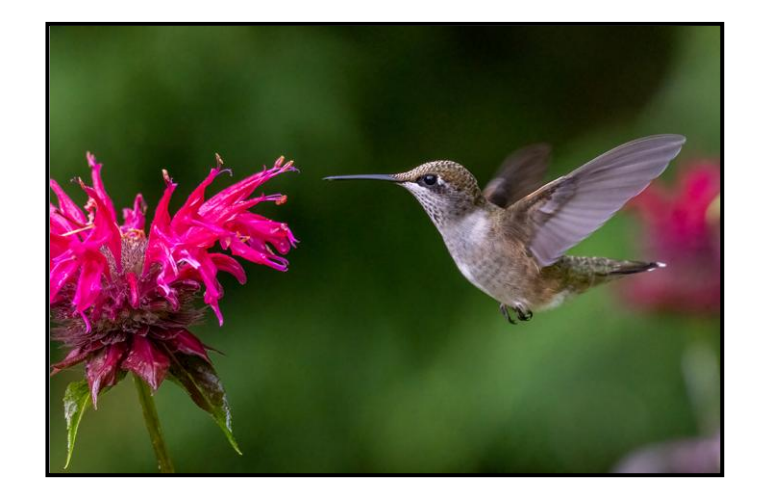

### **2021 Summer Competition 1st Place Ribbons**

# **Best Of Show**

**Click HERE for 2nd Place Ribbons Click HERE for Honorable Mention Click HERE for 3rd Place Ribbons**

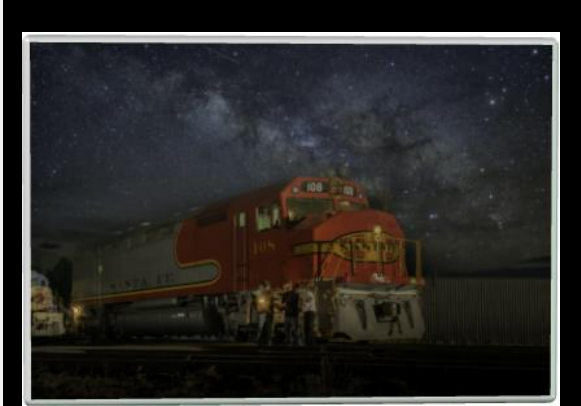

 **Under The Stars Russell Trozera**

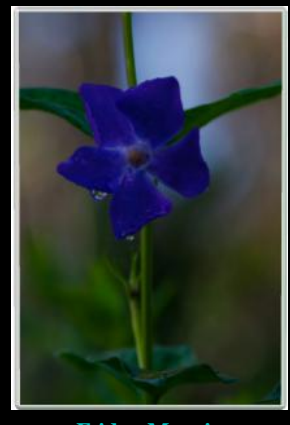

 $\overline{\mathbf{d}}$ ï **Friday Morning Bill Bunnell**

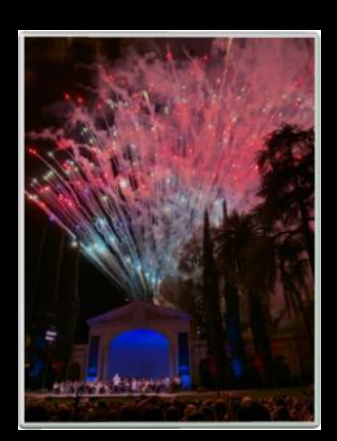

**Redlands Pride Bill Bunnell**

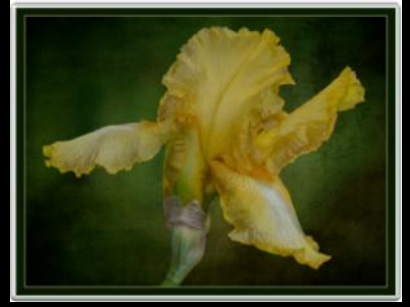

 **Gold Dancer Cheryl Callanan**

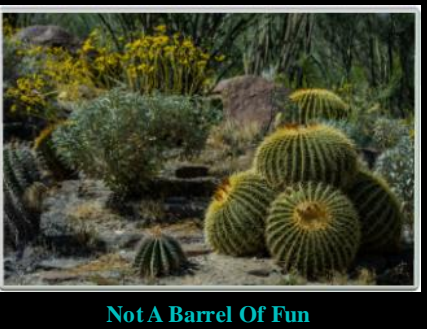

**Not A Barrel Of Fun Nick Koler**

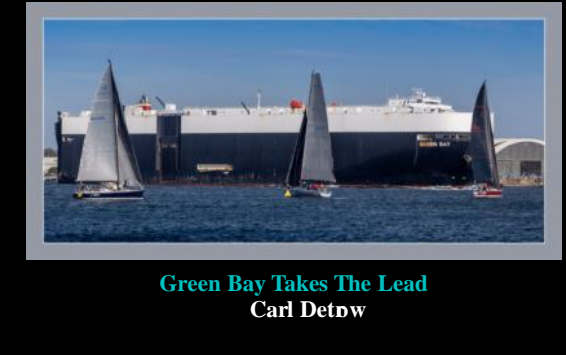

**Green Bay Takes The Lead**

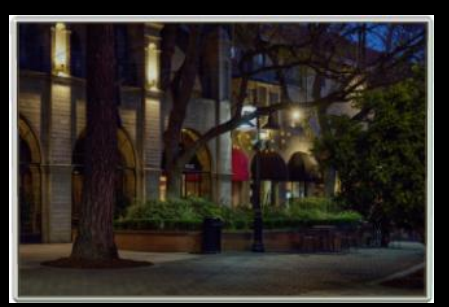

 **Twilight Time Mary Ann Ponder**

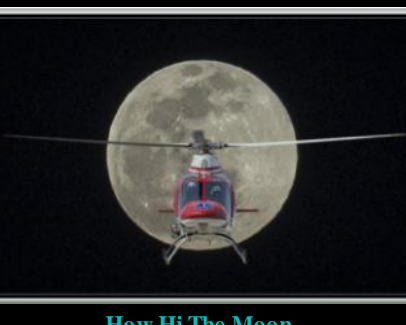

r **How Hi The Moon Mary Ann Ponder**

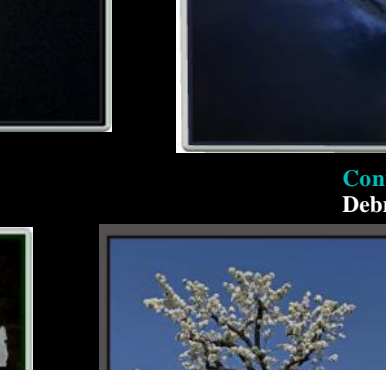

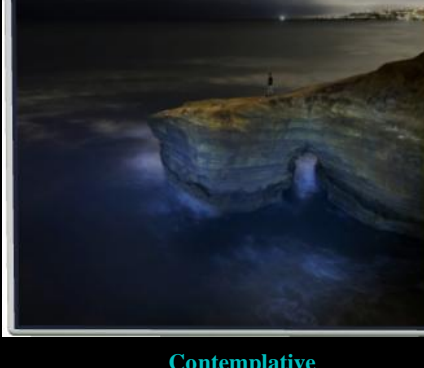

**Contemplative Debra Dorothy**

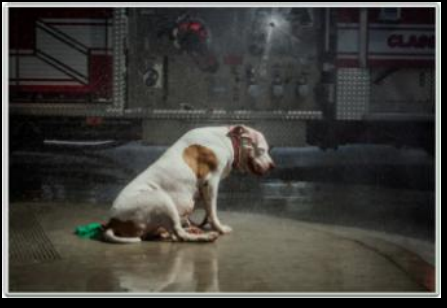

 **Beating The Summer Heat Rick Strobaugh Matilija Poppies Trio**

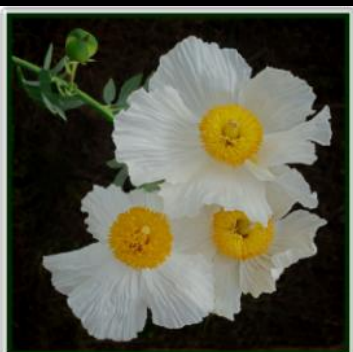

 **Judith Sparhawk**

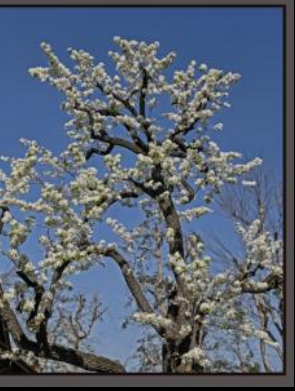

 **Springtime**

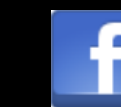

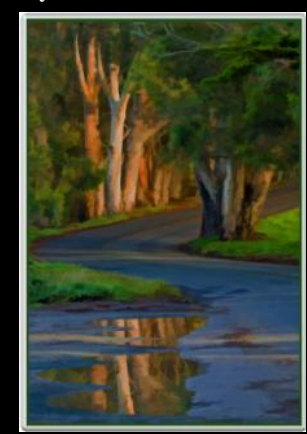

**Dennis Taylor Bend In The Road Judith Sparhawk**

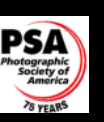

**Copyright 2021 Redlands Camera Club All rights reserved**<br>Site designed by Wayne (Woody) Wood<br>Maintained by Debra Dorothy - 909.436-0179

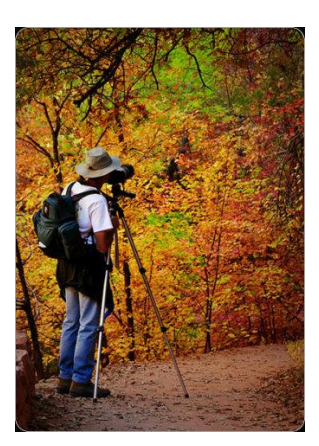

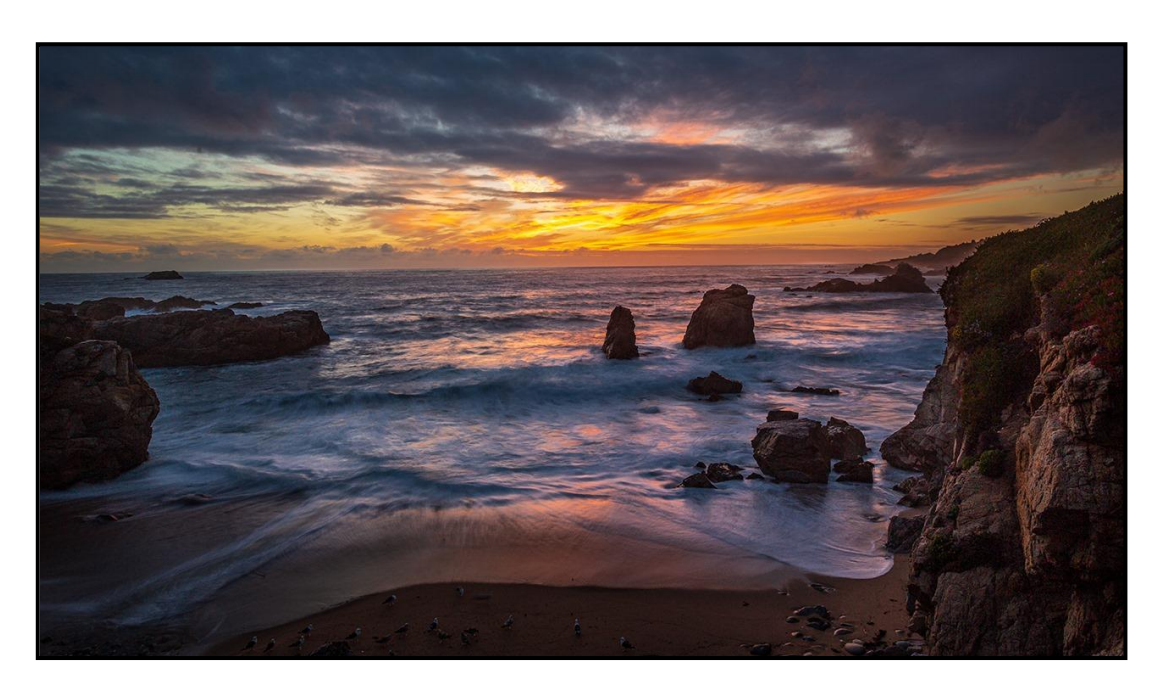

Photos by Rick Strobaugh

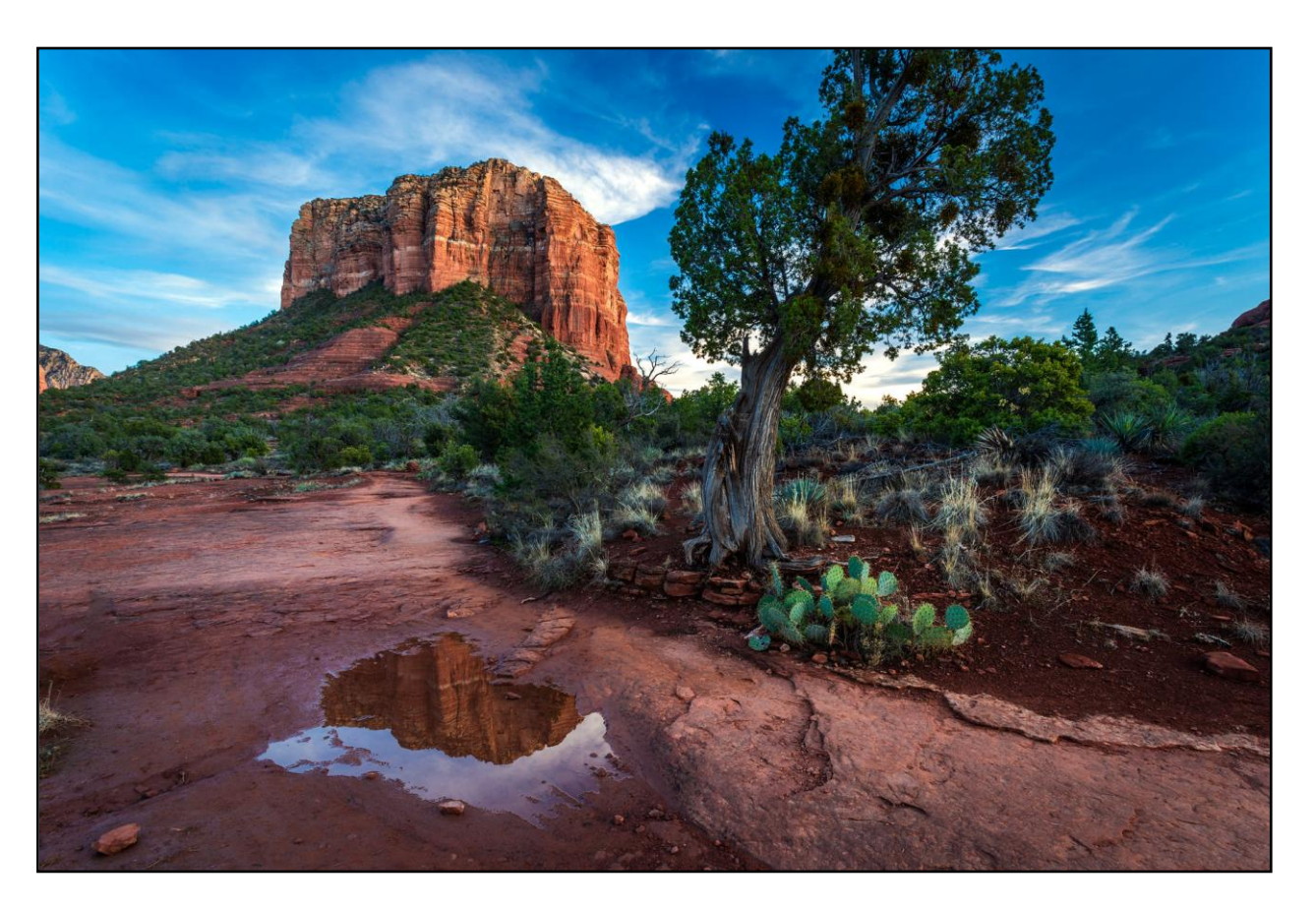

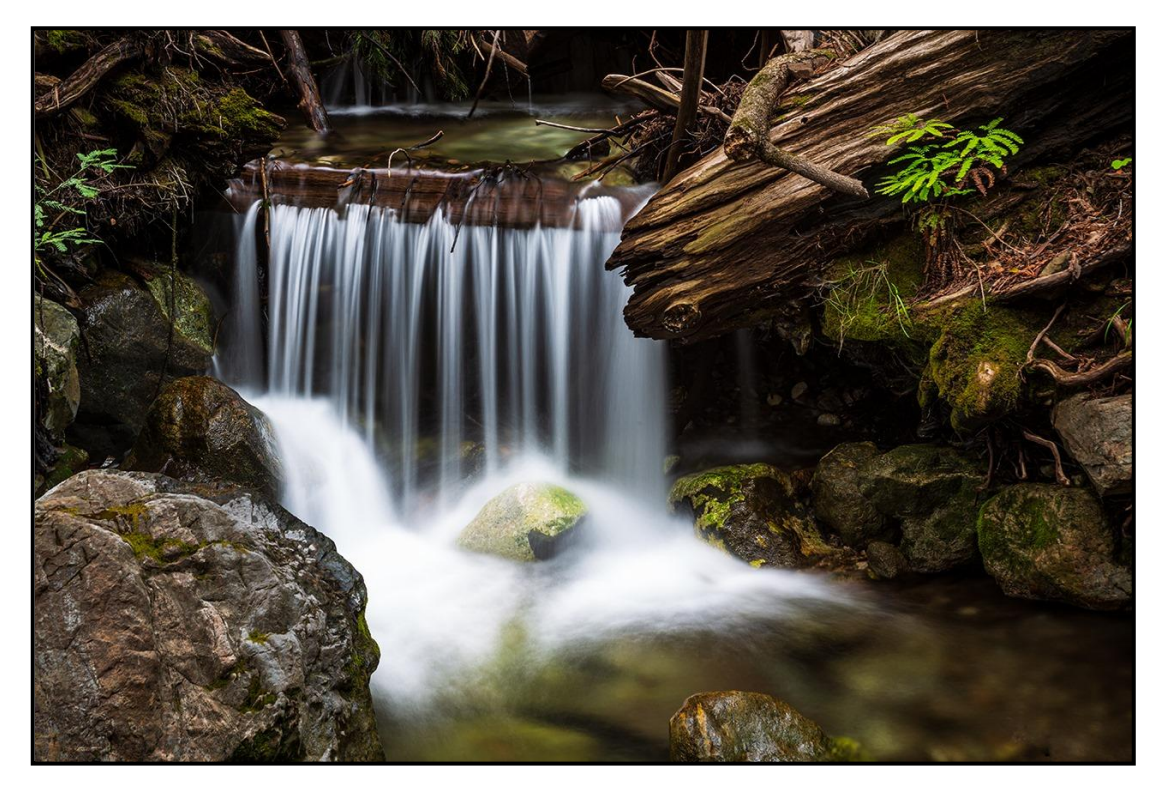

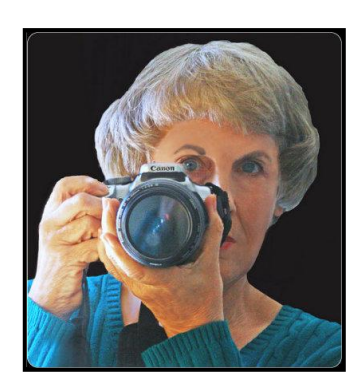

### Photos by Judith Sparhawk

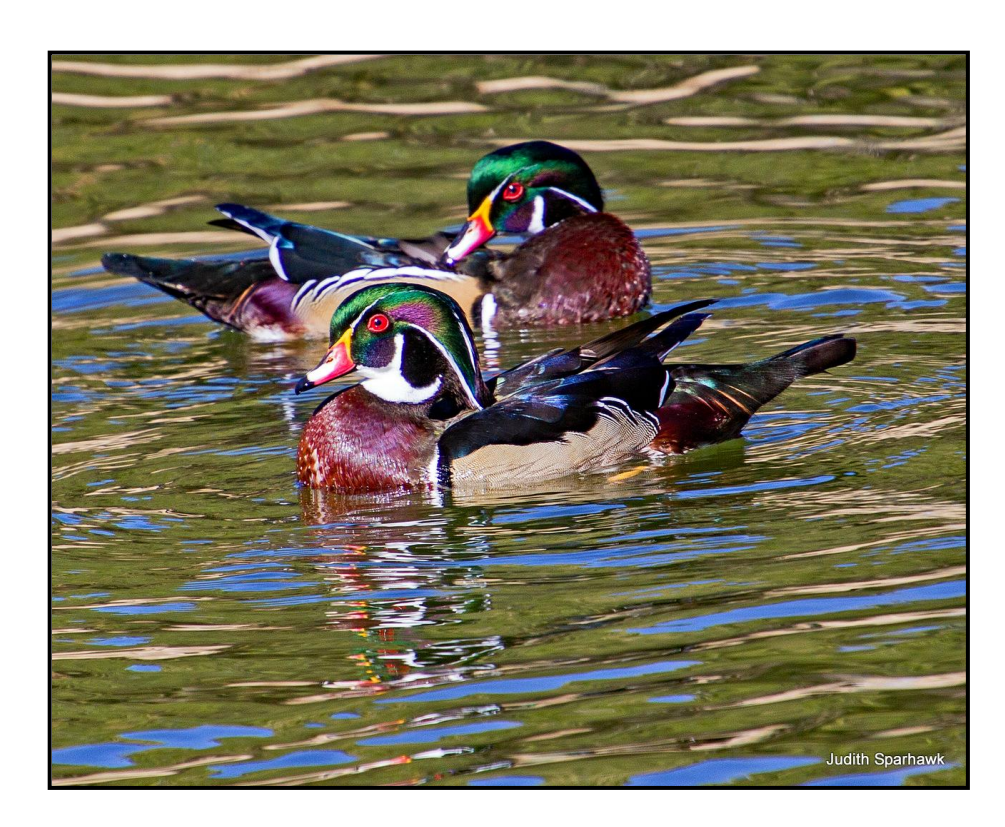

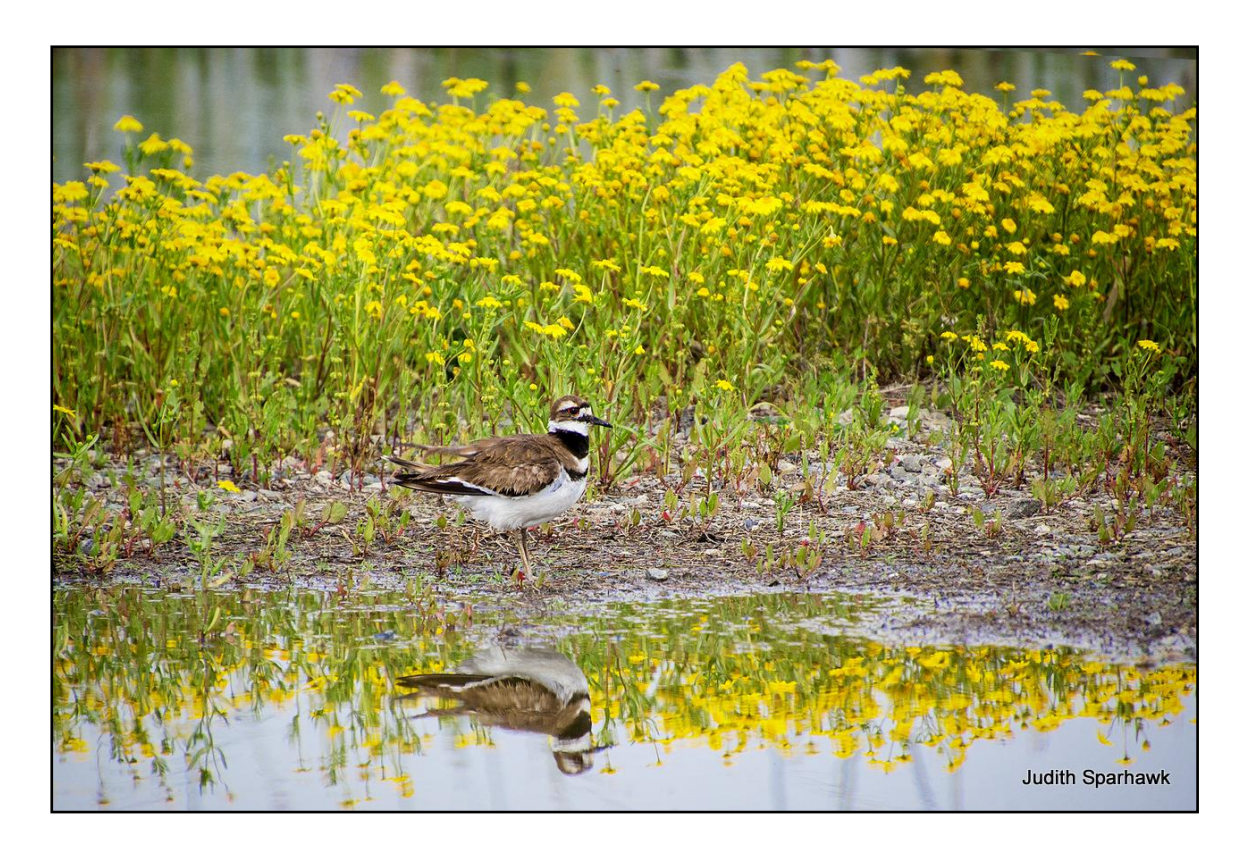

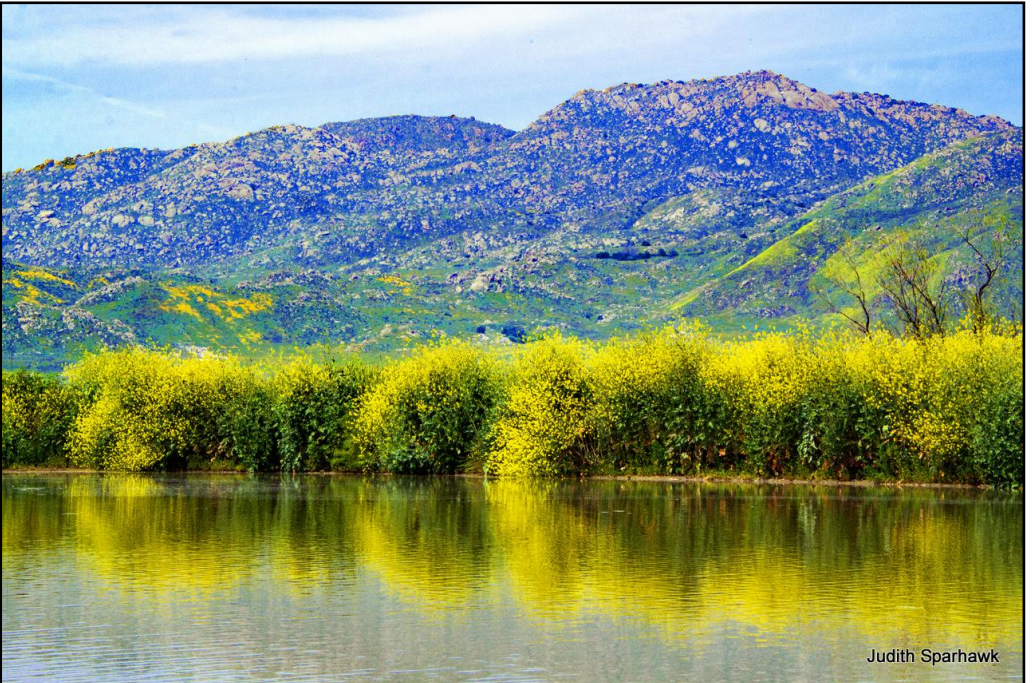

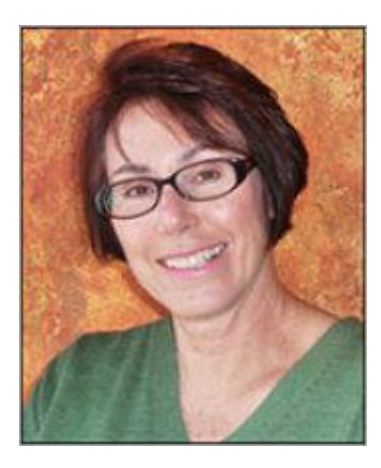

Photos by Deborah Seibly

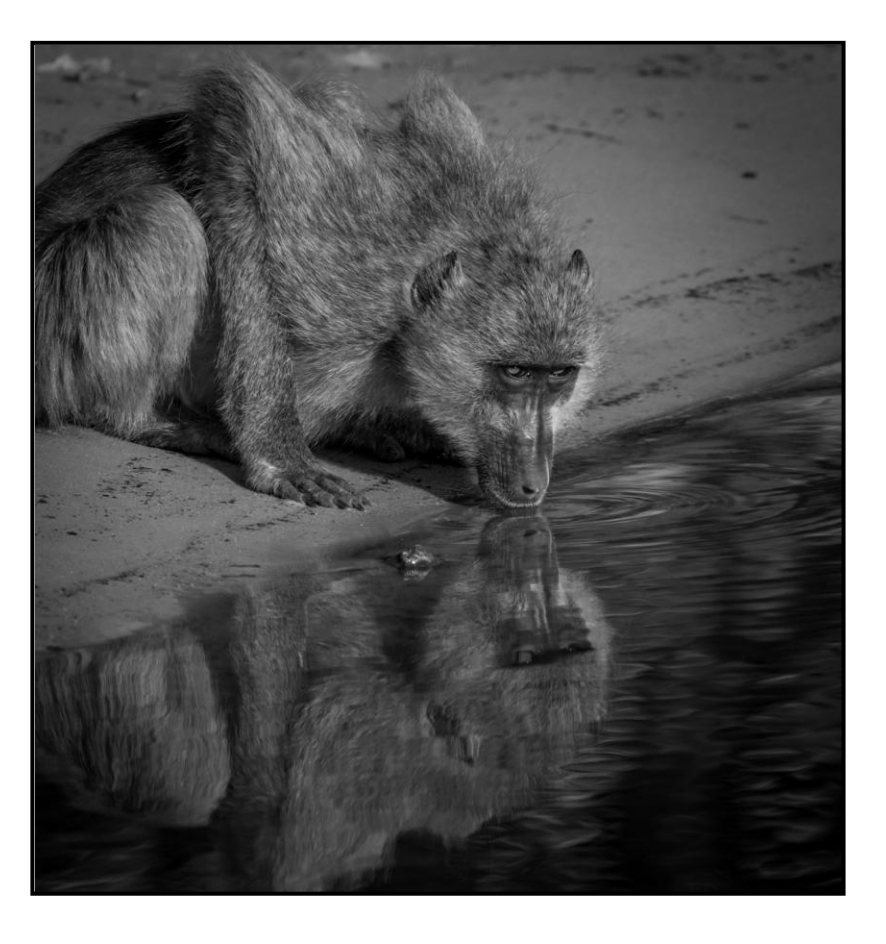

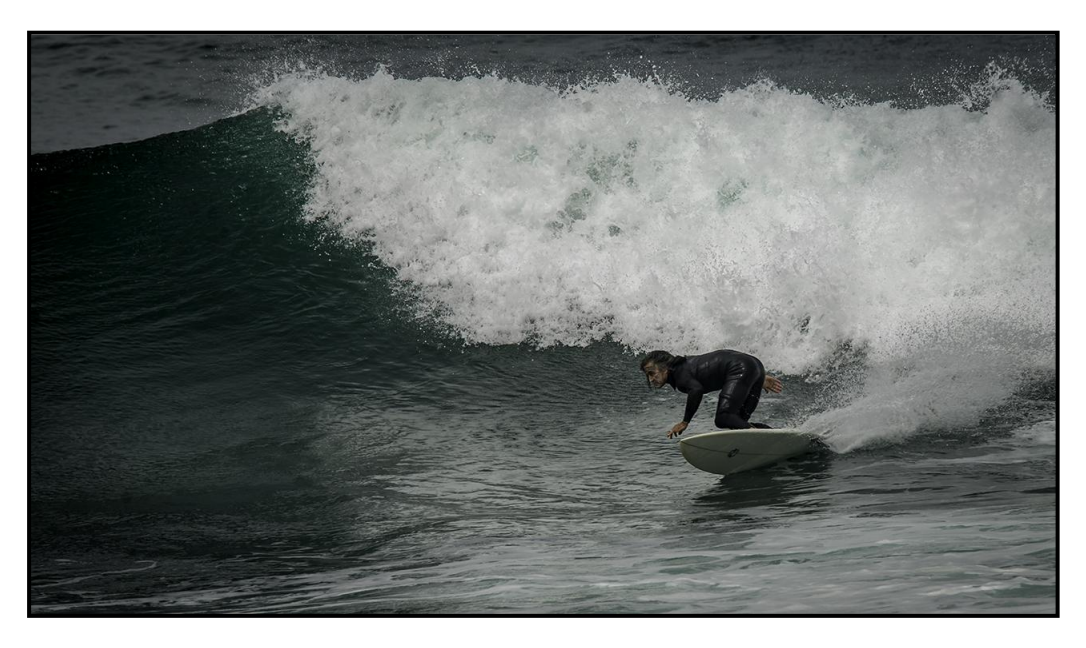

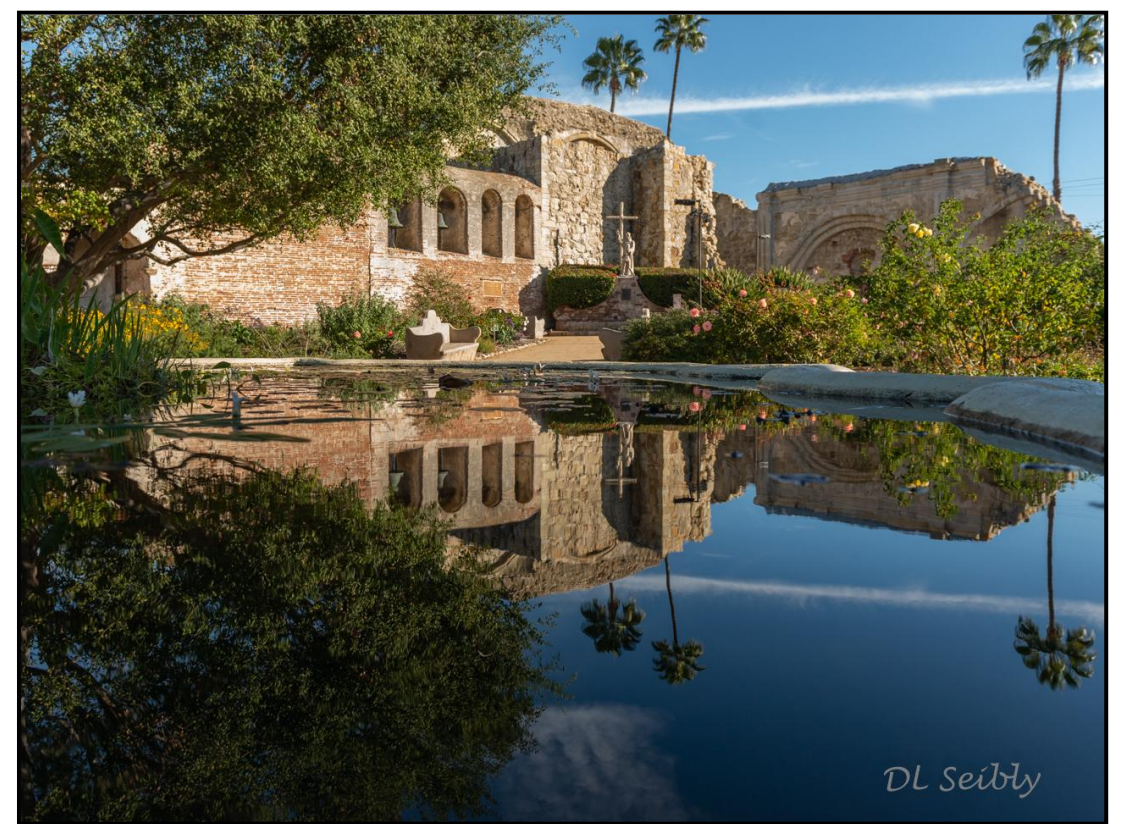

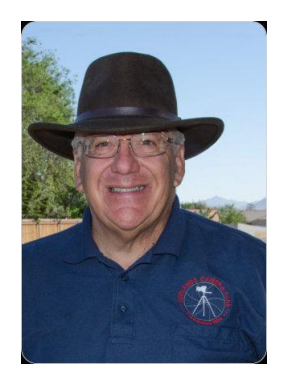

# Photos by Russell Trozera

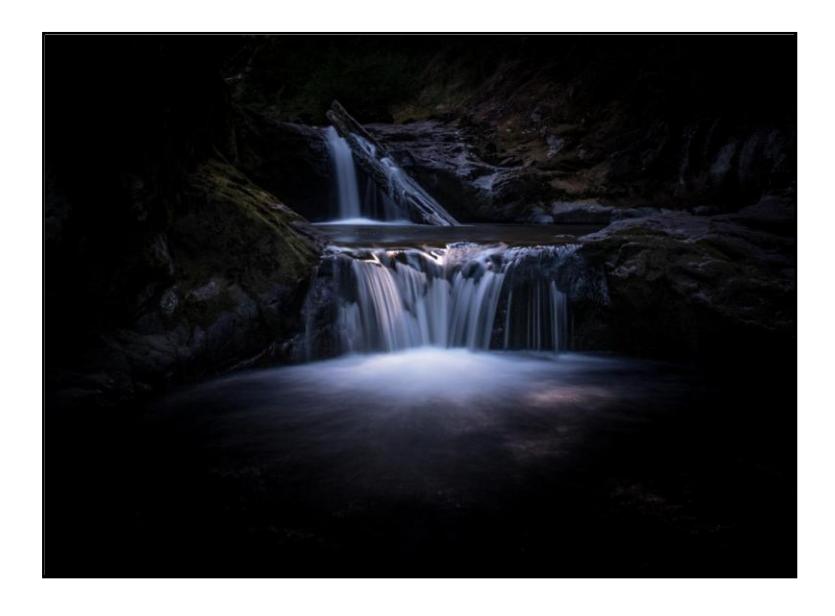

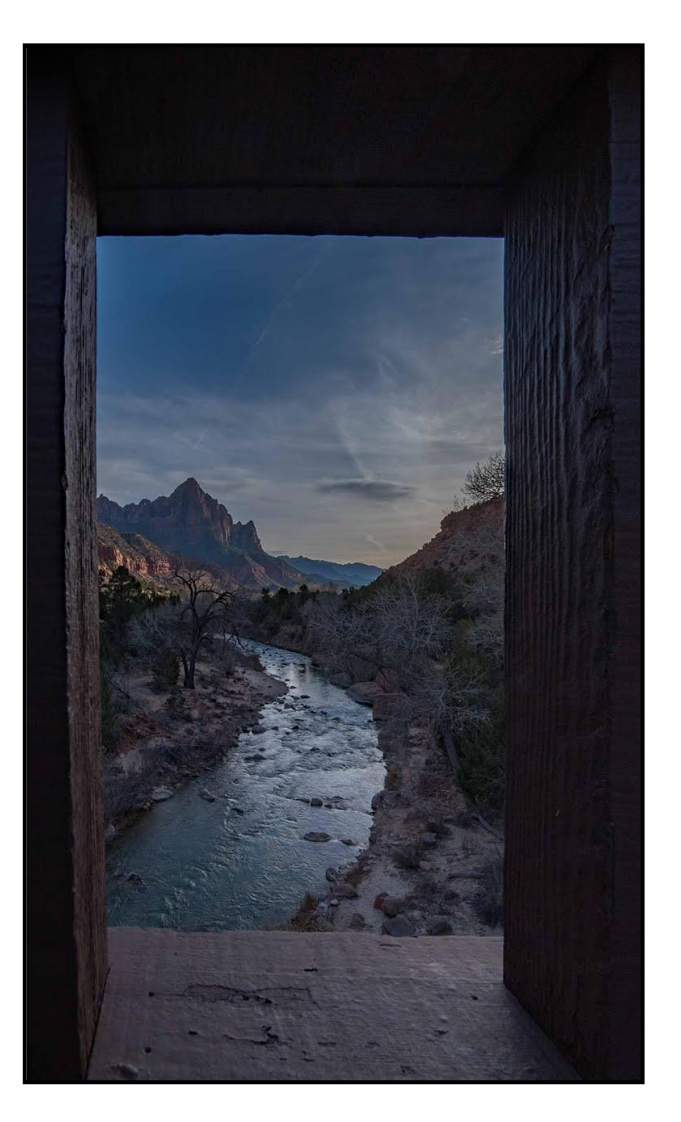

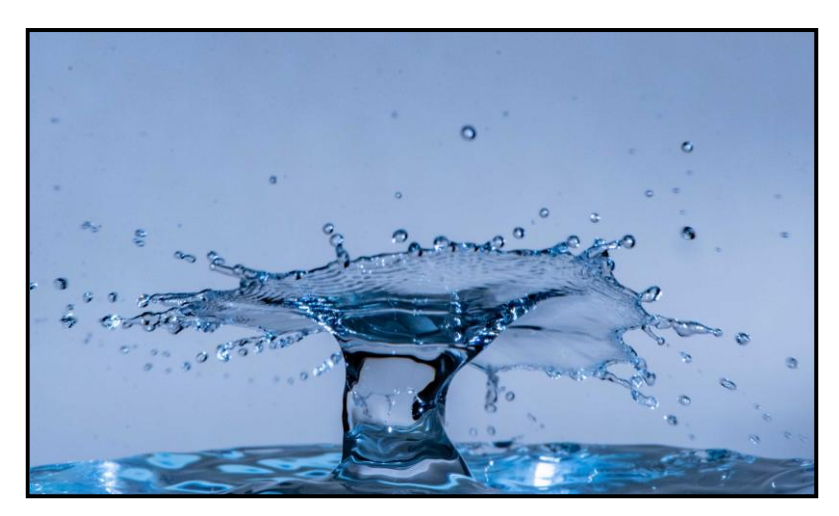

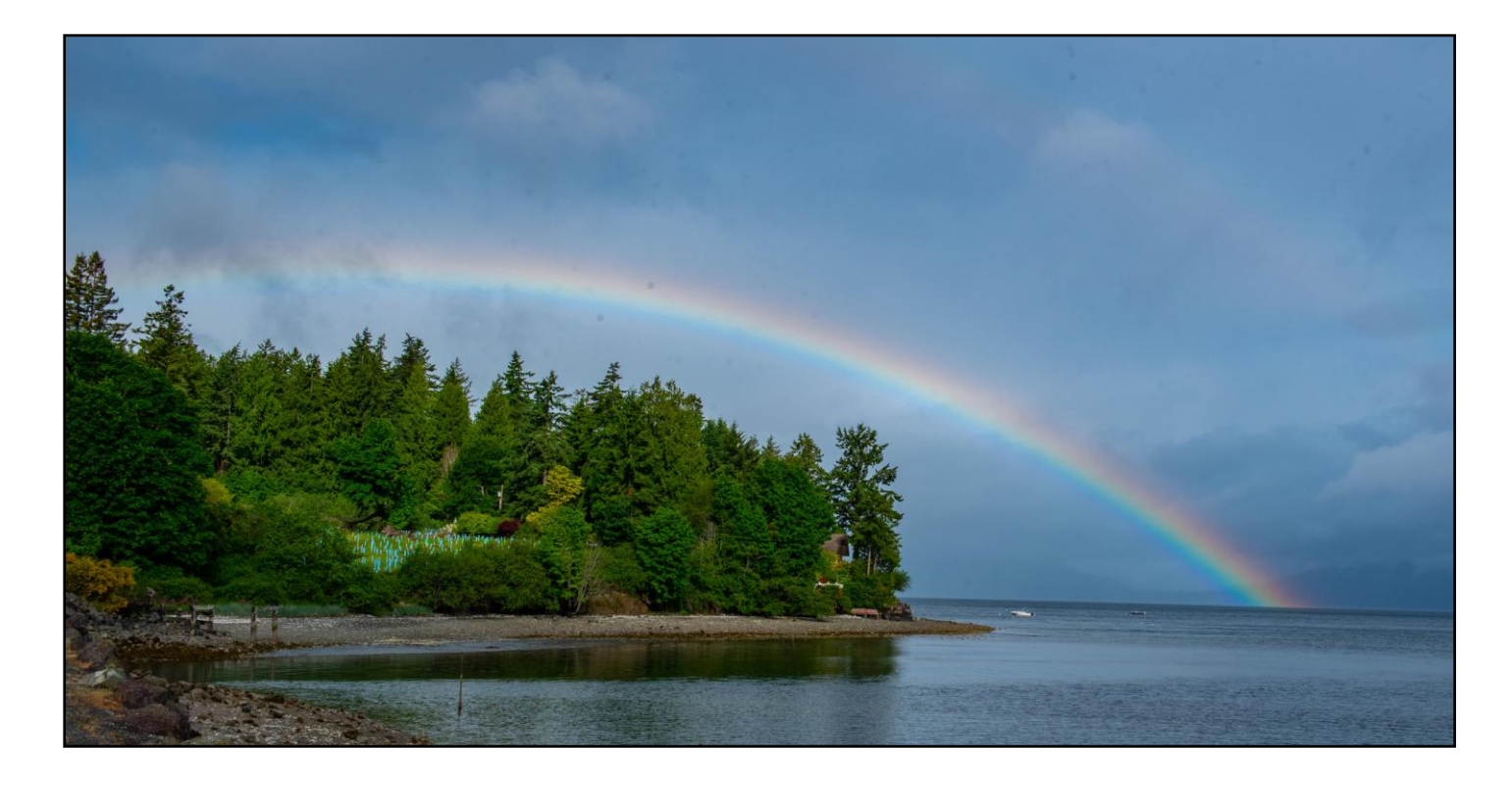

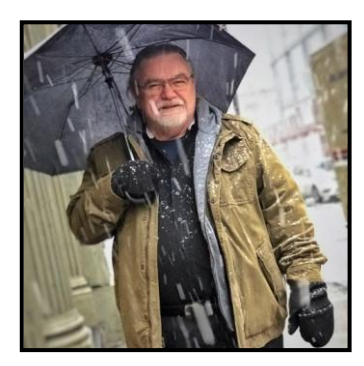

#### **You are invited to an Iceland Photo Workshop By Robert Fletcher of Canon USA and Jeff Swinger of USA Today and Canon USA**

The workshop is geared towards waterfalls, Northern Lights, Glaciers, Ice Caves, Fjords, black beaches with 10,000-year-old ice and lots and lots of fun.

> **The cost is \$4999 for this 12-day workshop Feb 2 – 13, 2022**

The price includes:

Bob Fletcher & Jeff Swinger as your photo guides Local Iceland Guide (so we don't get lost!) All transportation including pick-up and drop-off at the airport (Super 4x4 vehicle with 46" tires) All accommodations (double occupancy, single occupancy is \$800 additional) Breakfast Ice Cave Tour with all safety equipment & crampons Image Review and Post Production lessons, as time is available

The price does not include:

Airfare to Iceland (around \$800 - \$900) Travel insurance Lunch & Dinners Gratuity to our Iceland guide & driver

If you have any interest in going or have questions, please call or e-mail me. [rrfletcher@gmail.com](mailto:rrfletcher@gmail.com)

Cell: 951 202-4179

I am only taking 12 people on this workshop and I anticipate the slots booking quickly.

Bob Fletcher Jeff Swinger

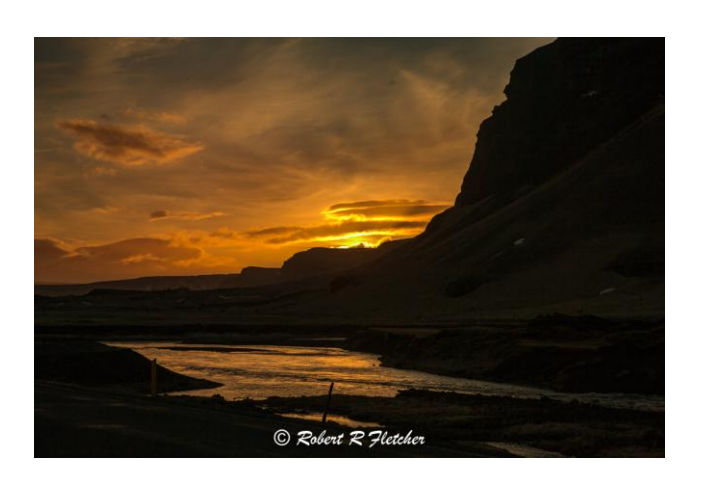

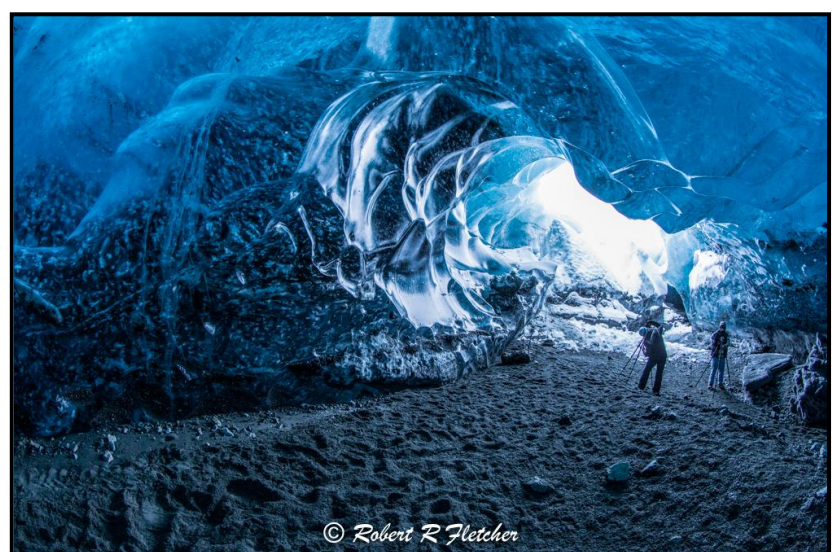

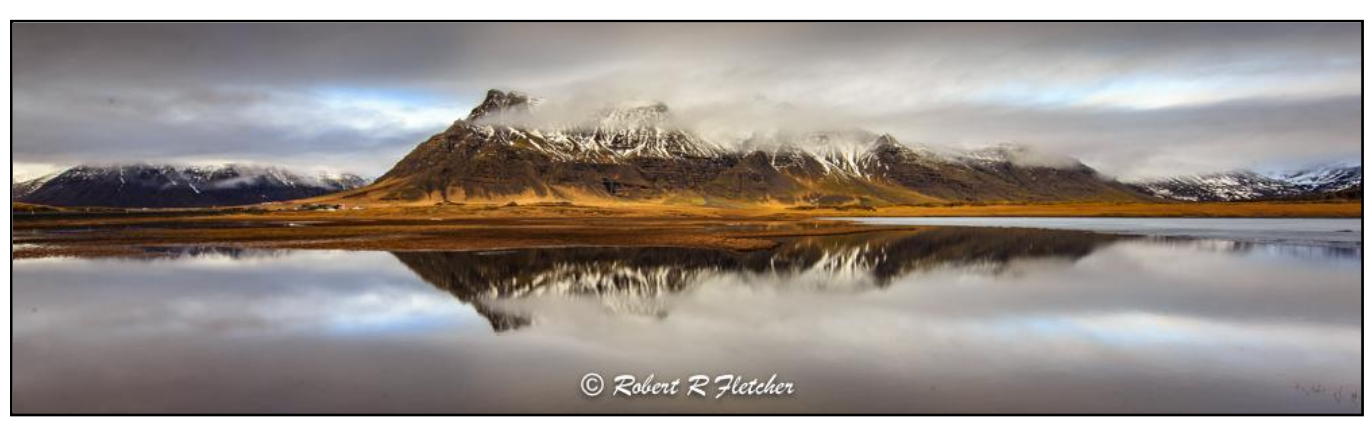

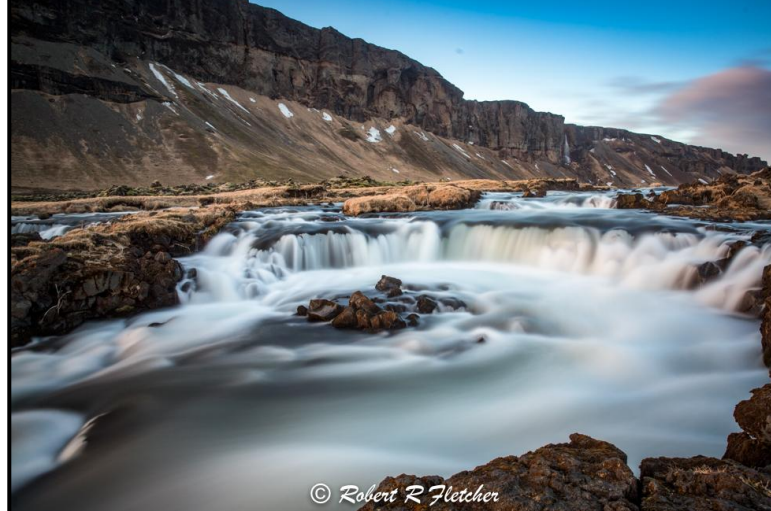

### **Long time member of Redlands Camera Club, Larry Huddleston passed away this week. He was a celebrated photographer and was most masterful in his classic car images.**

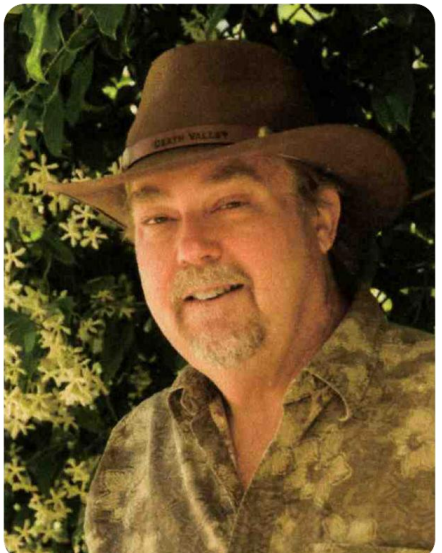

#### **Featured Photographer - November 2016**

Larry Huddleston As many others, I too started my passion for shooting photos as a child. But as most say their first camera was a Kodak Brownie, my first camera was from Kodak. It was an Instamatic 134 model with flash cube to be exact. I used this camera well into high school and it never failed me.

After moving out on my own I still wanted more. I finally was able to buy my first 35 mm camera, a Canon AE-1. I shot many rolls of slide film with this camera. I never had any formal training. I was self taught, always taking photos of cars at the car shows or old cars, old buildings at Ghost towns and other unique things.

I went into the digital age and never looked back, with renewed vigor of being able to work on my photos, edit and make them look as I saw them. With my new Canon 70D I have really come into this new era of digital effects.

This is truly the most fun. With the help of my wife, she at the computer and being the artist there, I think we are able to come up with some unique images. I was able to join (PAN.) Photo Artist Network of Riverside about 7 years ago. Now I'm able to share my passion with other people with similar interests and it is a great place to show off your work and bounce ideas off other members. Now with the help and encouragement of (PAN) and other members I am able to bring my work for others to see and have won several ribbons. I will continue to live and learn because when you quit learning you quit living. Redlands, California USA - Since 1896 - Featured Photographer Portal

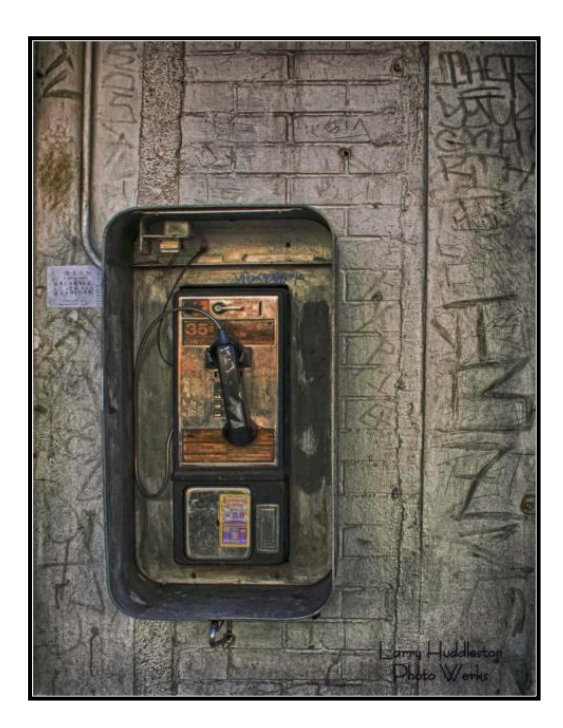

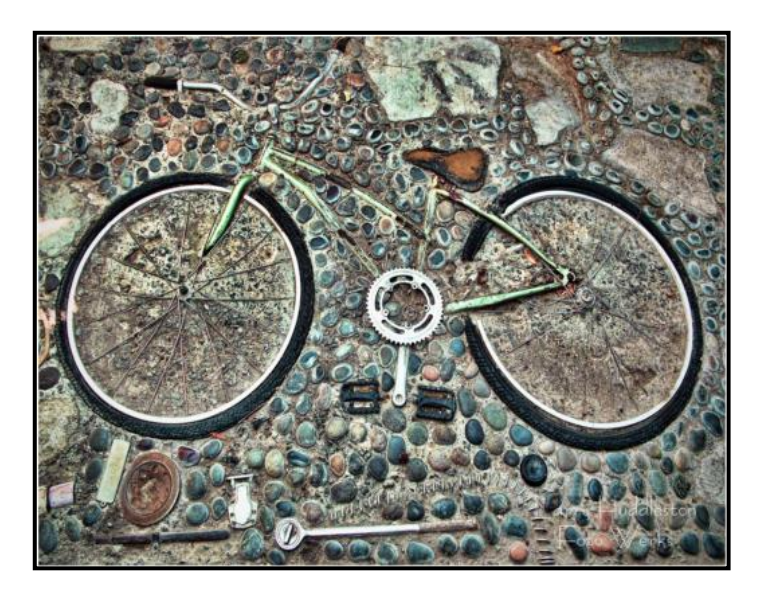

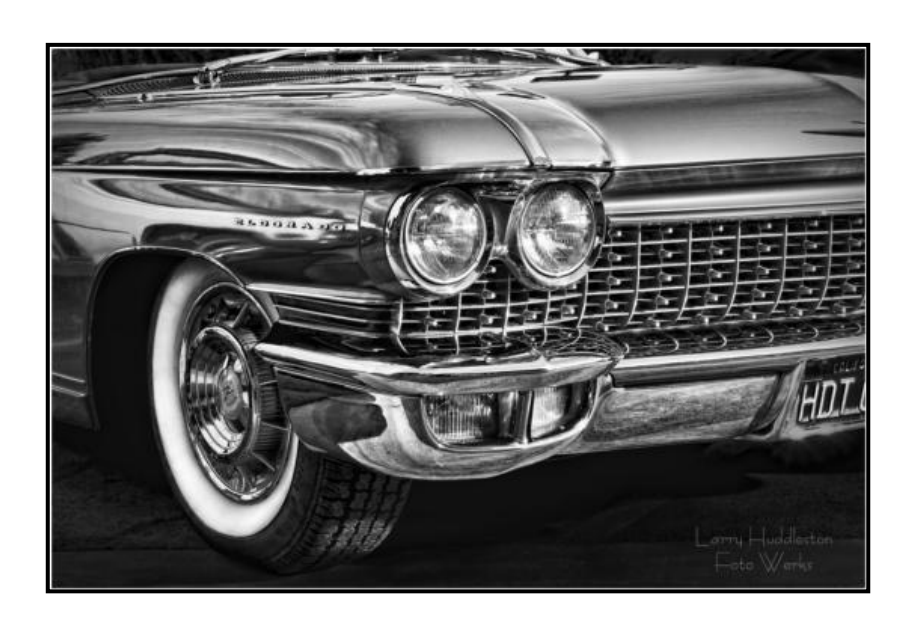

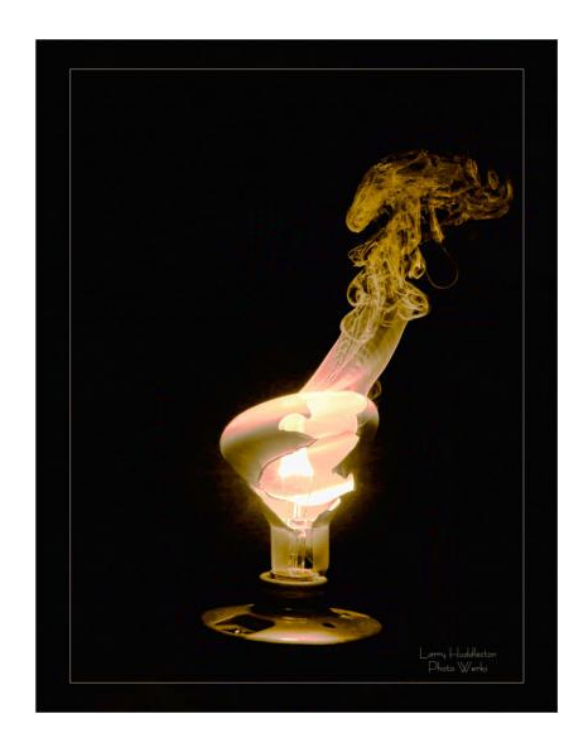

### **Here's What I Think!**  *This article covers different Adobe Photoshop/Lightroom***tips and techniques***. The views expressed in this article are those of the author and do not necessarily reflect the views of Redlands Camera Club. By John Williams*

**Need help?** If you have any questions about processing an image using Adobe Lightroom or Photoshop, email me at [jhwr@earthlink.net](mailto:jhwr@earthlink.net) (*for RCC members only*) and I will try to assist you.

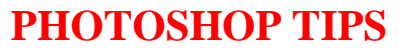

### **Three ways to make colors pop:**

1. Click on the *Create new fill or adjustment icon* (half circle) at bottom of the layers panel. Select **Vibrance** from the pop-up list. Move the Vibrance slider to the right. Vibrance will protect over saturated areas and skin tone. To make the image pop more, increase the Saturation slider slightly. Note that increasing the Saturation slider will increase the saturation of all pixels equally.

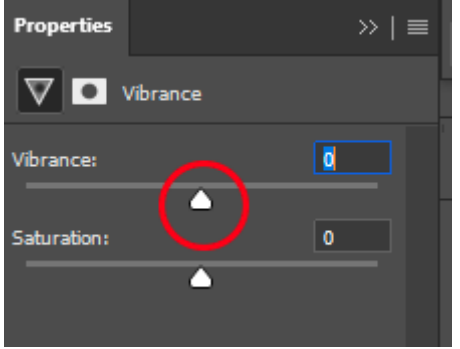

- 2. To increase the saturation of a specific color, launch the *Hue/Saturation layer adjustment* and selectively adjust a specific color. First click on the Targeted Adjustment Tool and then hover over a specific area on the Preview window. Click and hold down mouse key and move your cursor left/right to decrease/increase the saturation of the pixels selected (may be more than one color.
- 3. Adjust colors using Camera Raw Filter: Right-click the **Background Layer** and in the pop-up menu select *Convert to Smart Object* (this allows you to come back and make changes).Next choose **Filter>Camera Raw Filter**. Open the Color Mixer panel and click on the *Saturation Targeted Adjustment Tool* (red circle in figure below). Hover your cursor over an area of the image and drag right to increase the Saturation of targeted pixels

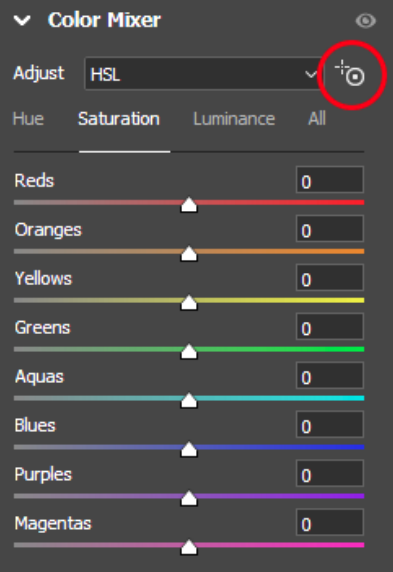

### **LIGHTROOM TIPS**

**Resize Spot Removal circle:** Simply holds down the Option and Command keys on a Mac (Alt and Control keys on a PC). In either case your curser turns into a small **+** sign. From there, all you do is draw out a circle encompassing the object you want to remove, let go, and it's gone!

### **Separate Individual Keywords:**

- Sometimes you will want to have two-word keywords such as New Mexico. I highly recommend using the option to separate keywords with commas, so you can include spaces in keywords.
- To separate keywords by commas rather than spaces, choose Edit>Preferences>Interface tab.

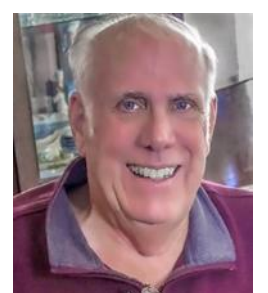

#### **Preferences**

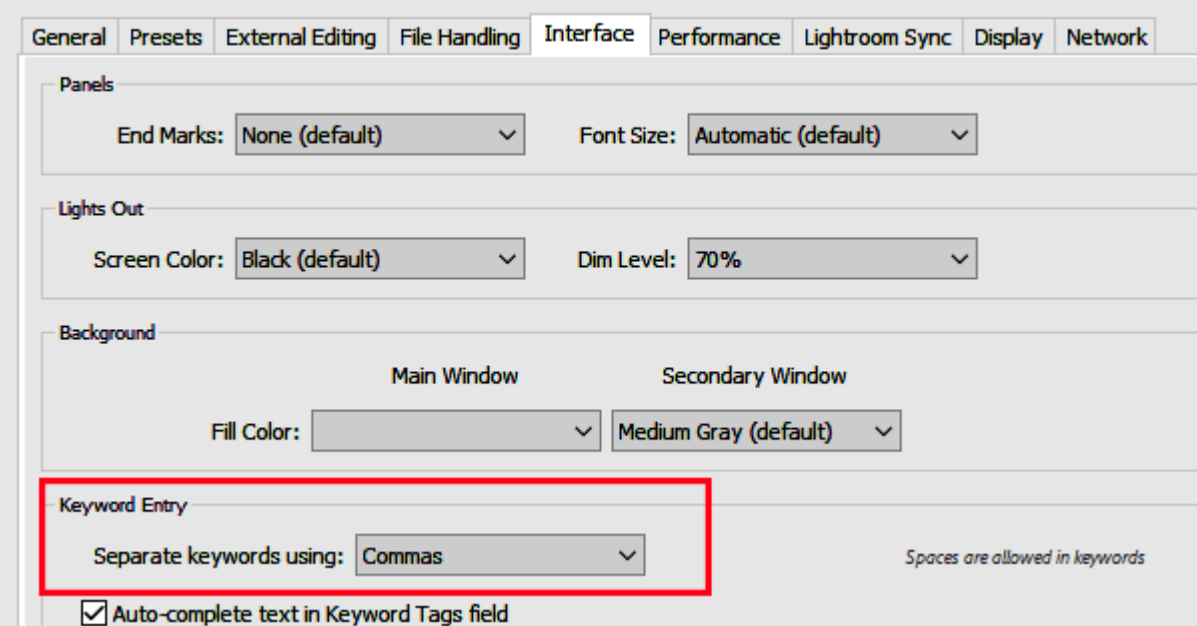

In the Keyword Entry field, change Spaces to **Commas**.

### **Limitations of Cell Phone Raw Files:**

- Limited mega pixels: Cell phones are limited in mega pixels (6-12 mega pixels). Therefore, you will be limited in your ability to crop. Try to compose your scene so there will be minimal cropping.
- Cell phones do not have optical zoom.
- Cell phones have limited dynamic range because they are 12-bit vs 14-bit (camera). It will be more difficult to obtain a White/Black point and colors will be more washed out vs. a camera.
- In many cases it will not automatically apply a lens correction.

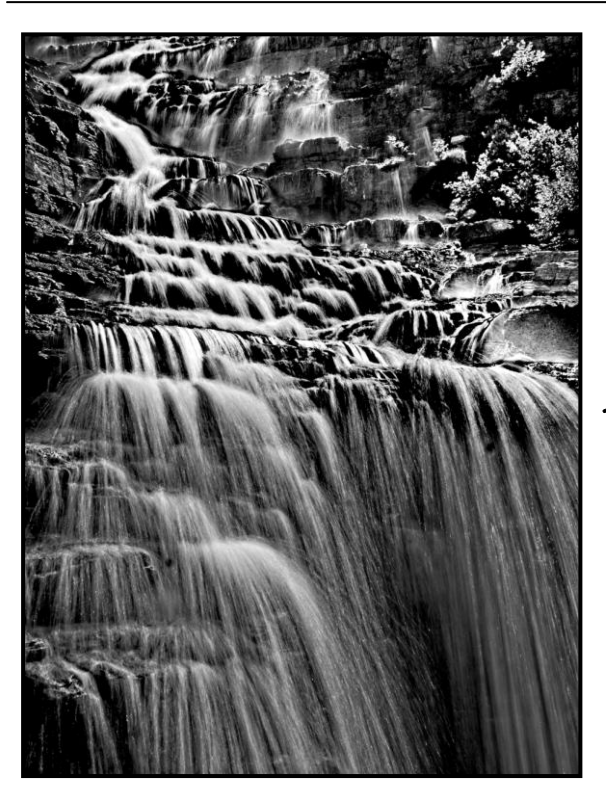

Photos by Jim Hendon

Photos by Stephanie **Billings** 

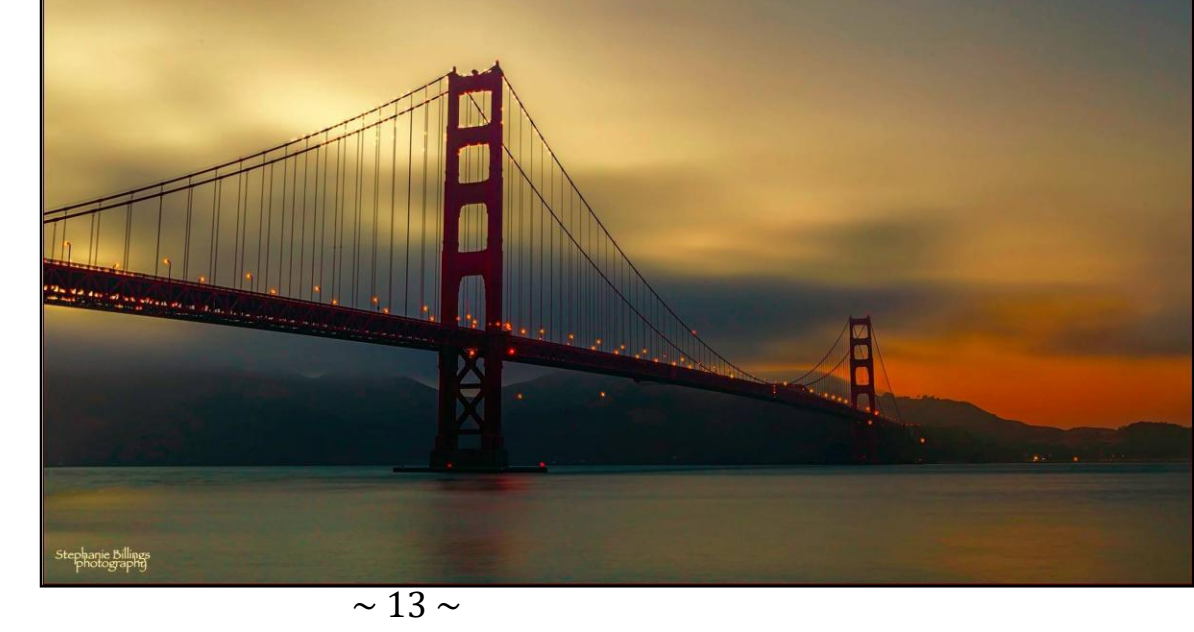

# **Announcements**

### New – Personal Lightroom Coaching with John Williams

Contact John Williams for some over-the-shoulder coaching in photo editing, a great way to learn. Using your selected images, John will work with you at your level to improve your understanding of key tools and techniques to make the most of your photos. John is a regular contributor of articles on Lightroom and Photoshop to the RCC Photogram. Reach John at *jhwr@earthlink.net* or talk to him at our meetings.

### RCC Members: Unique opportunity to make a difference

Frank Peele, Education/Workshops Chair

#### Museum of Redlands

This newly-established museum needs quality photography of items in its collection, and has asked RCC for support. This sounds like a win-win situation, both for the museum and for our members who want to develop skills in "product" photography. I envision a workshop to teach the fundamentals, and one or more shooting sessions to get into creating great images for the museum's use. If you're interested in being part of this service to the community, or just want to find out more about the opportunity, shoot me an email: **[educationworkshopsrcc@gmail.com](mailto:educationworkshopsrcc@gmail.com)** Thanks, Frank

 $\mathcal{L}_\text{max}$  , and the set of the set of the set of the set of the set of the set of the set of the set of the set of the set of the set of the set of the set of the set of the set of the set of the set of the set of the

### **Film cameras and Lenses Needed**

A group of photo-enthusiasts at Riverside Community College needs FILM cameras and lenses to use in their studies. If you have such equipment you're willing to donate to a worthy cause, please contact RCC member Constance St Jean and let her know what you have. Contact her by email at [constancestjean@gmail.com](mailto:constancestjean@gmail.com) 

\_\_\_\_\_\_\_\_\_\_\_\_\_\_\_\_\_\_\_\_\_\_\_\_\_\_\_\_\_\_\_\_\_\_\_\_\_\_\_\_\_\_\_\_\_\_\_\_\_\_\_\_\_\_\_\_\_\_\_\_\_\_\_\_\_\_\_\_\_\_\_\_\_\_\_\_\_\_\_\_\_\_\_\_\_\_\_\_\_\_\_\_\_\_\_\_\_\_\_\_\_\_\_\_\_

A 35 mm slide and negative digitizer, a Wolverine F2D, has been generously donated to the club by member Dave Knapp. It will produce a 7 mb JPEG digital image from your black and white and color slides and negatives. If you are interested in borrowing it from the club, email Wayne Purcell at [waynepurcell72@gmail.com](mailto:waynepurcell72@gmail.com) or text him at (909) 664-4365.

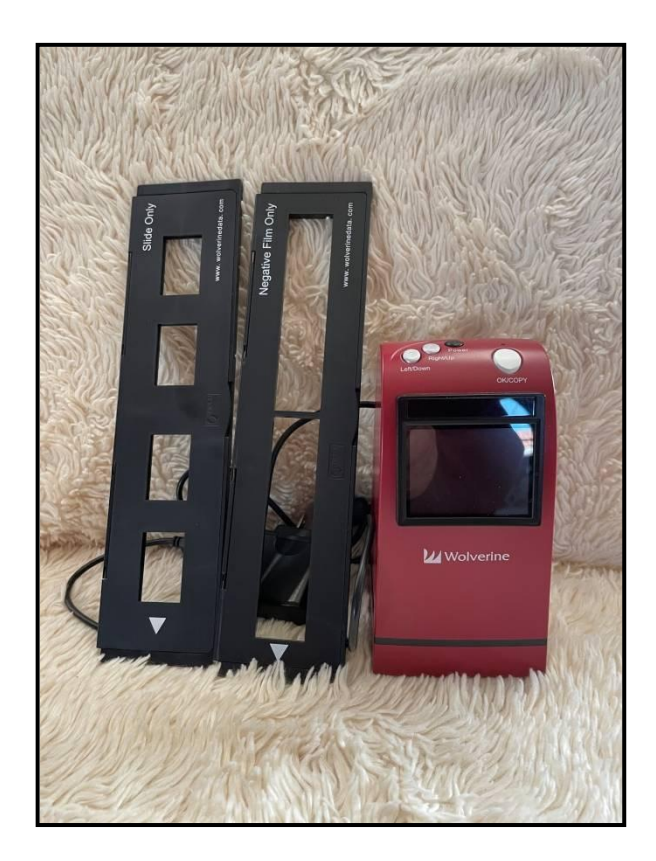

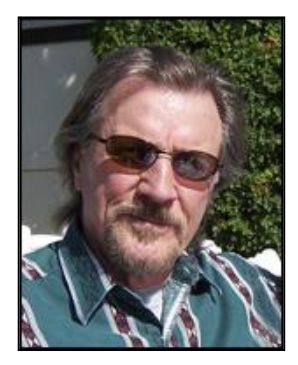

In January the Redlands Camera Club lost one of its most memorable and valued members and a friend to all of us, Wayne (Woody) Wood. Woody loved all aspects of photography, whether on the ground or in the air, and was always getting new and exciting equipment (ooh, okay, toys).

As a consequence, this has left Woody's widow, Meredith, with equipment she can't use. She has asked me to sell Woody's equipment for her and hopes our members will help find good homes for Woody's toys.

The following is the first group of items. The prices listed are negotiable but I feel they are reasonable as they represent a discount below the same or similar items, I saw on Ebay. I believe all are in good working order.

If you would like to provide a home for any of Woody's toys, please contact me at 909-793- 9300 Bruce Bonnett

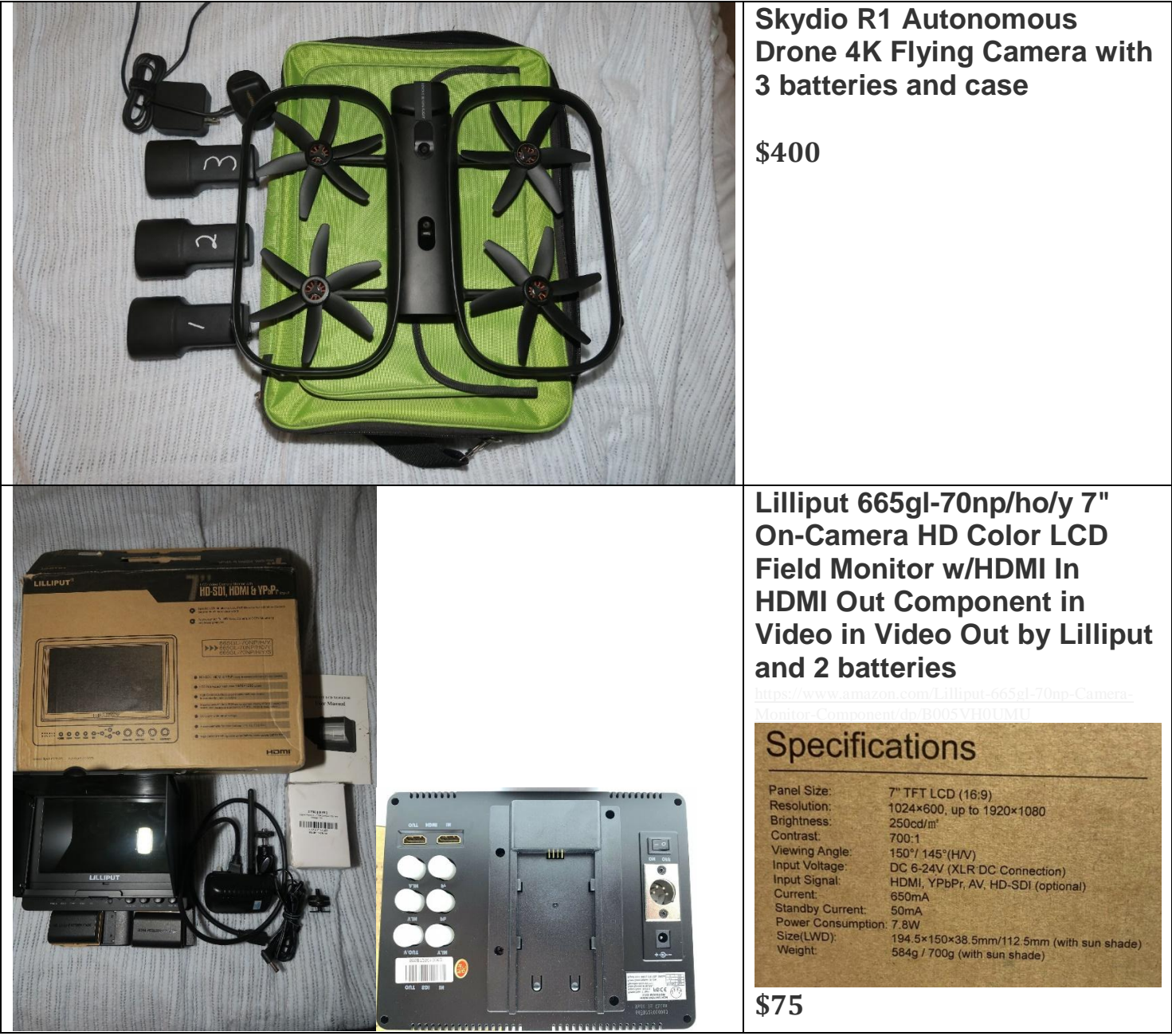

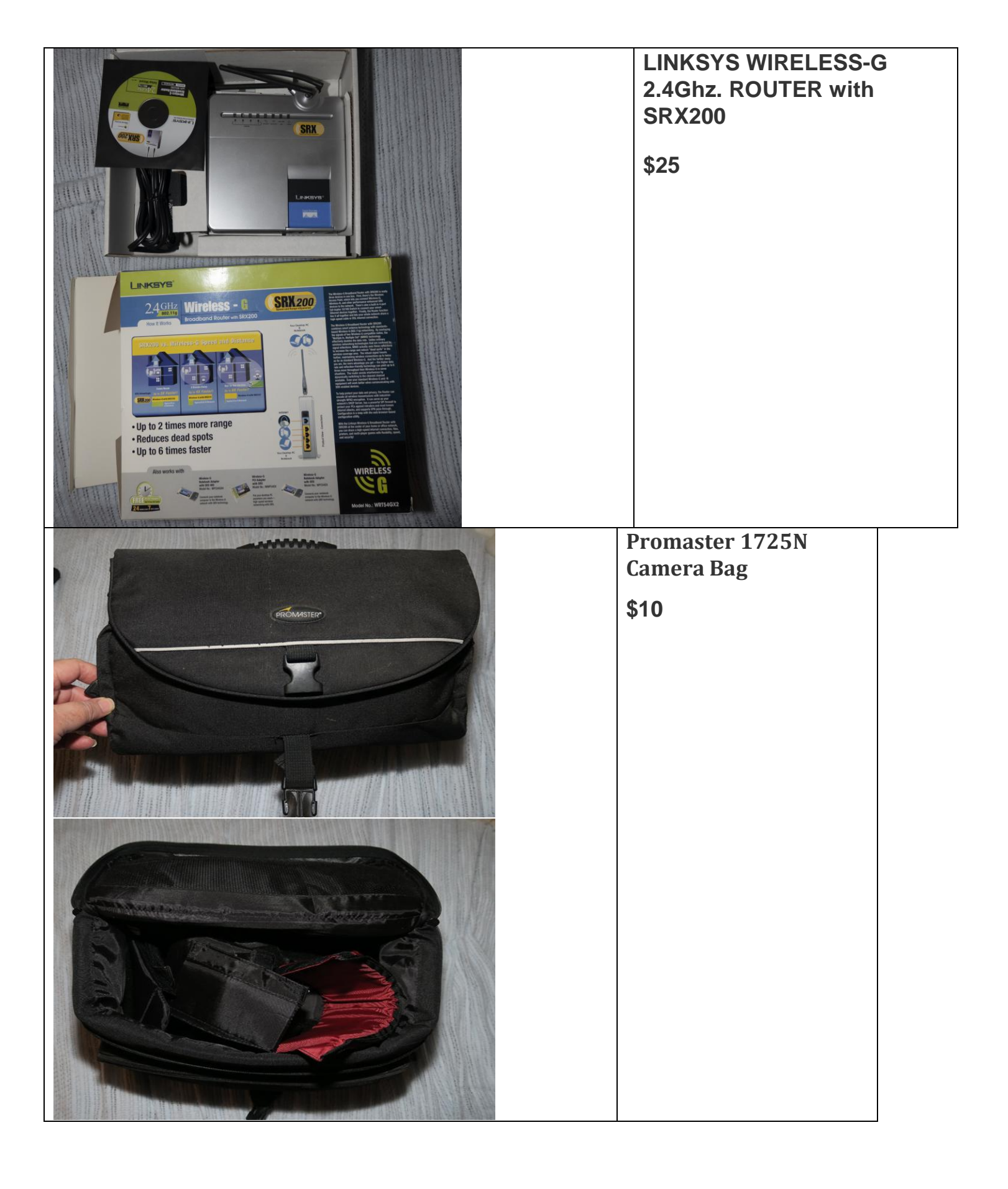

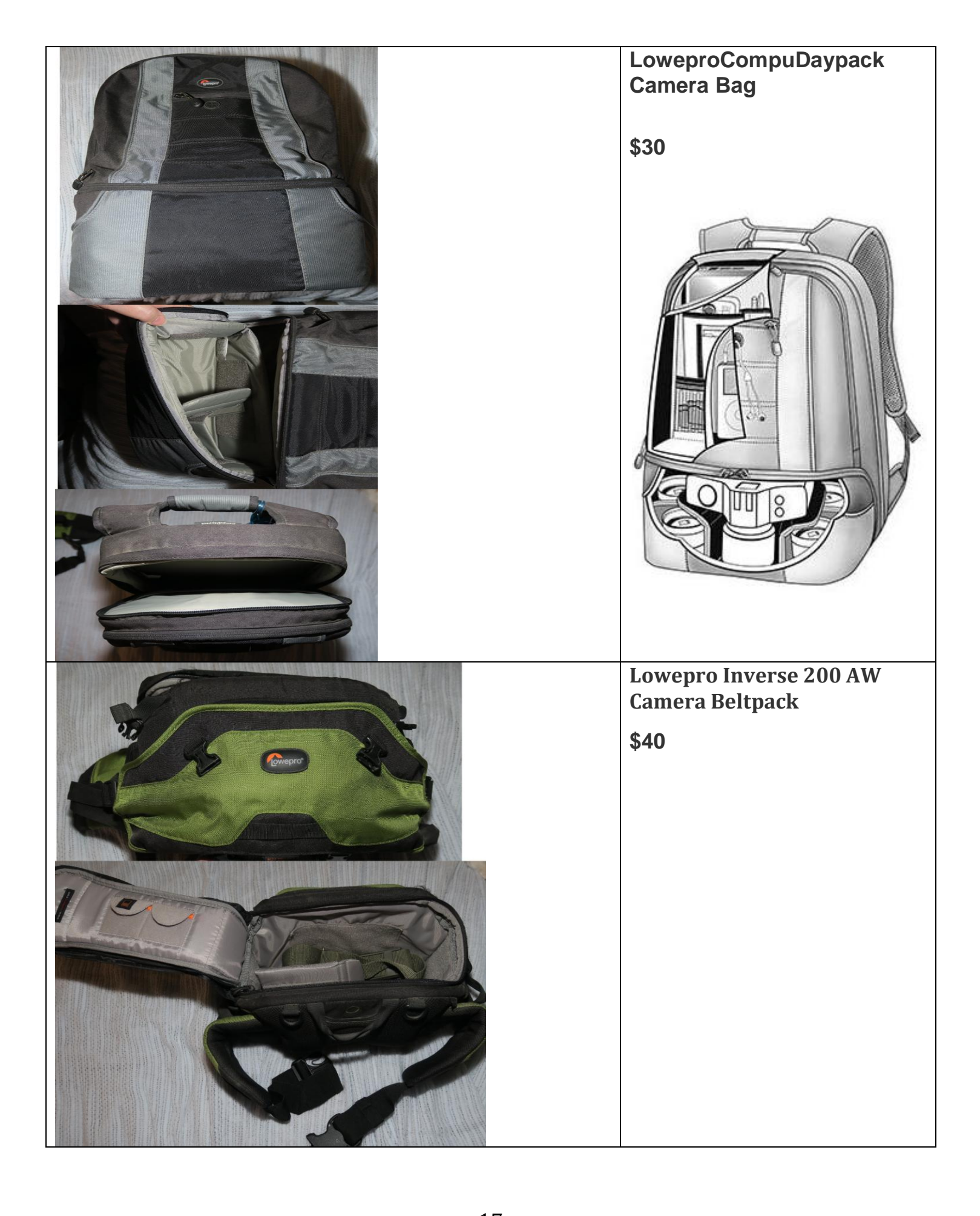

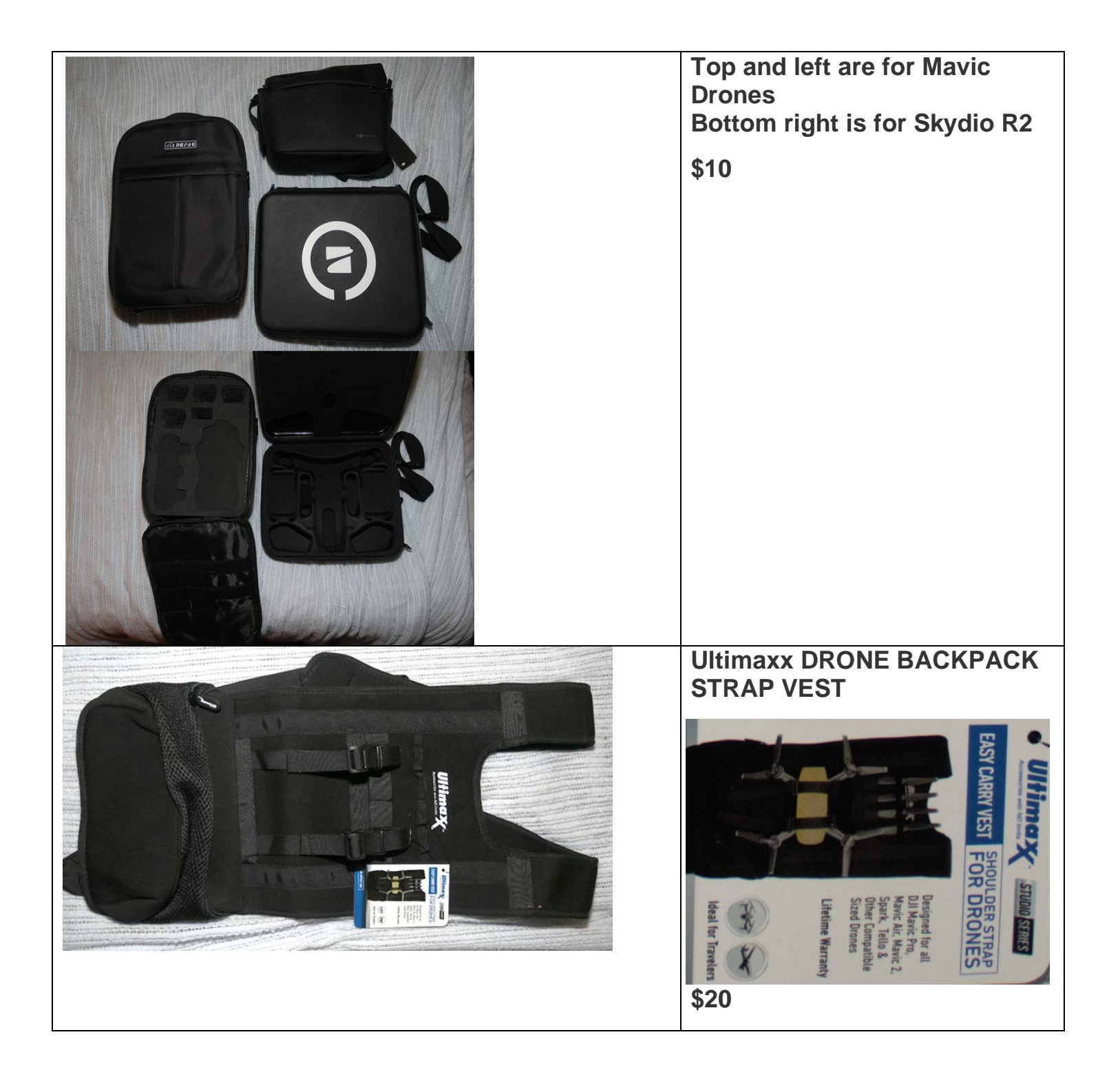

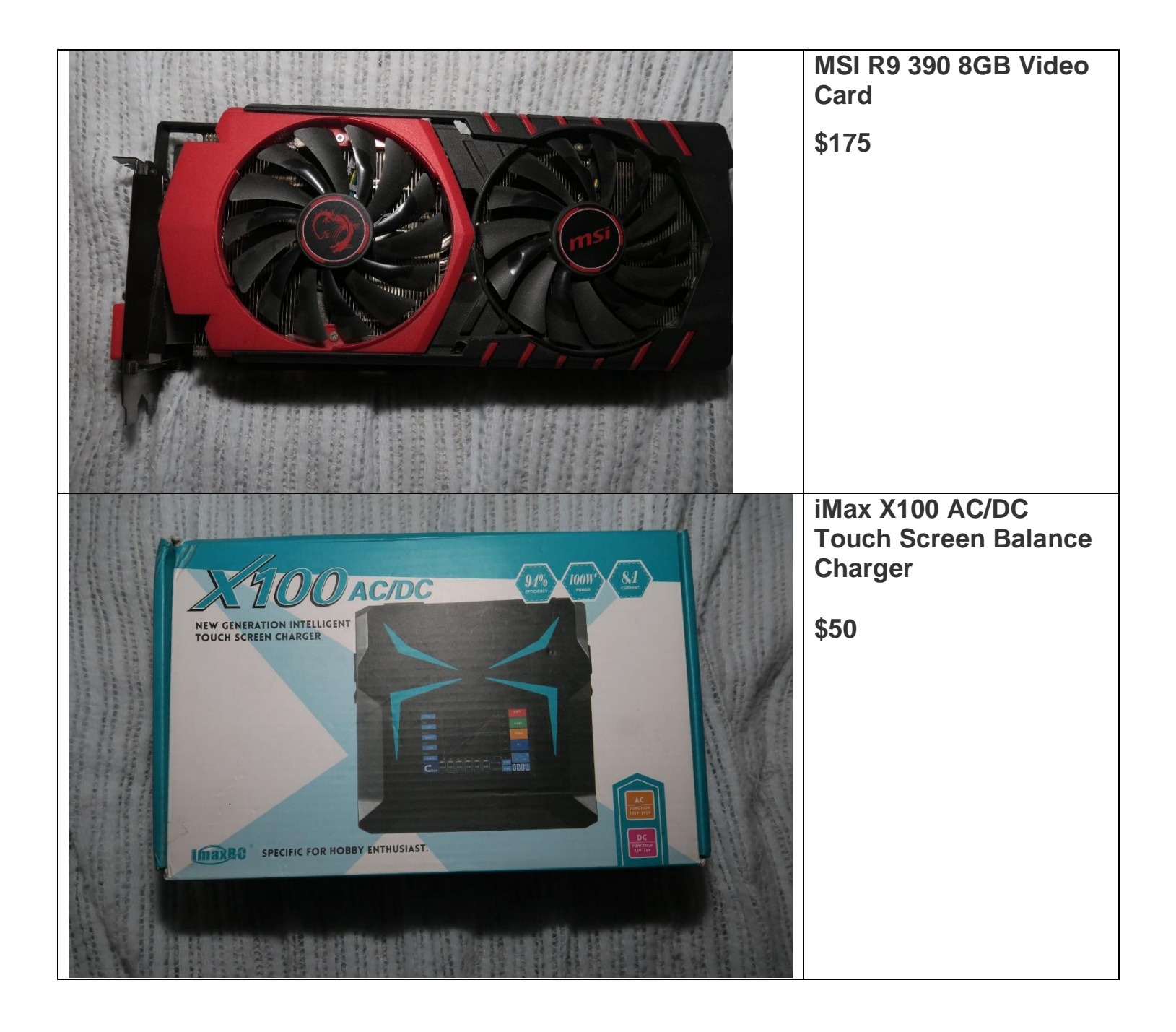

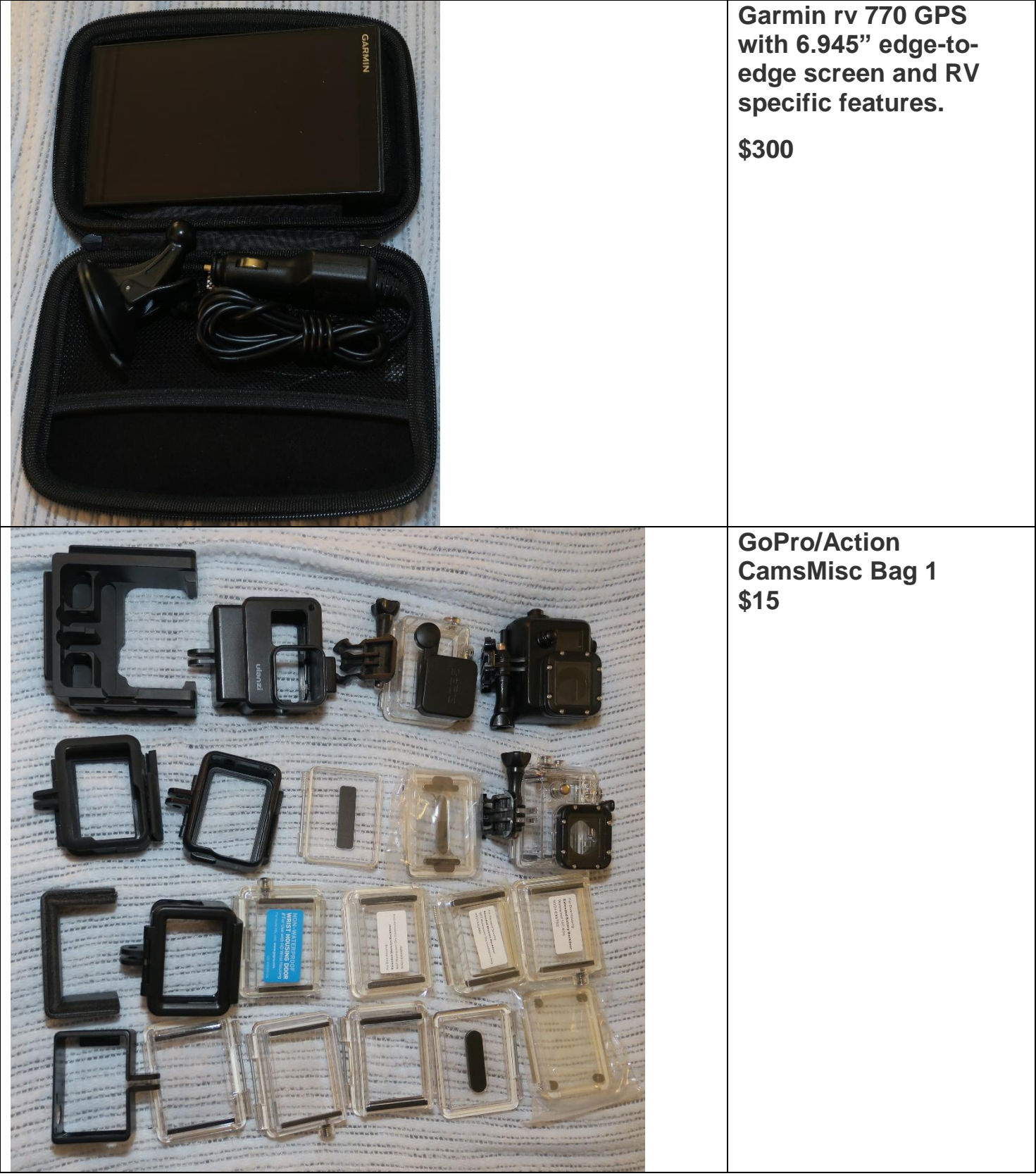

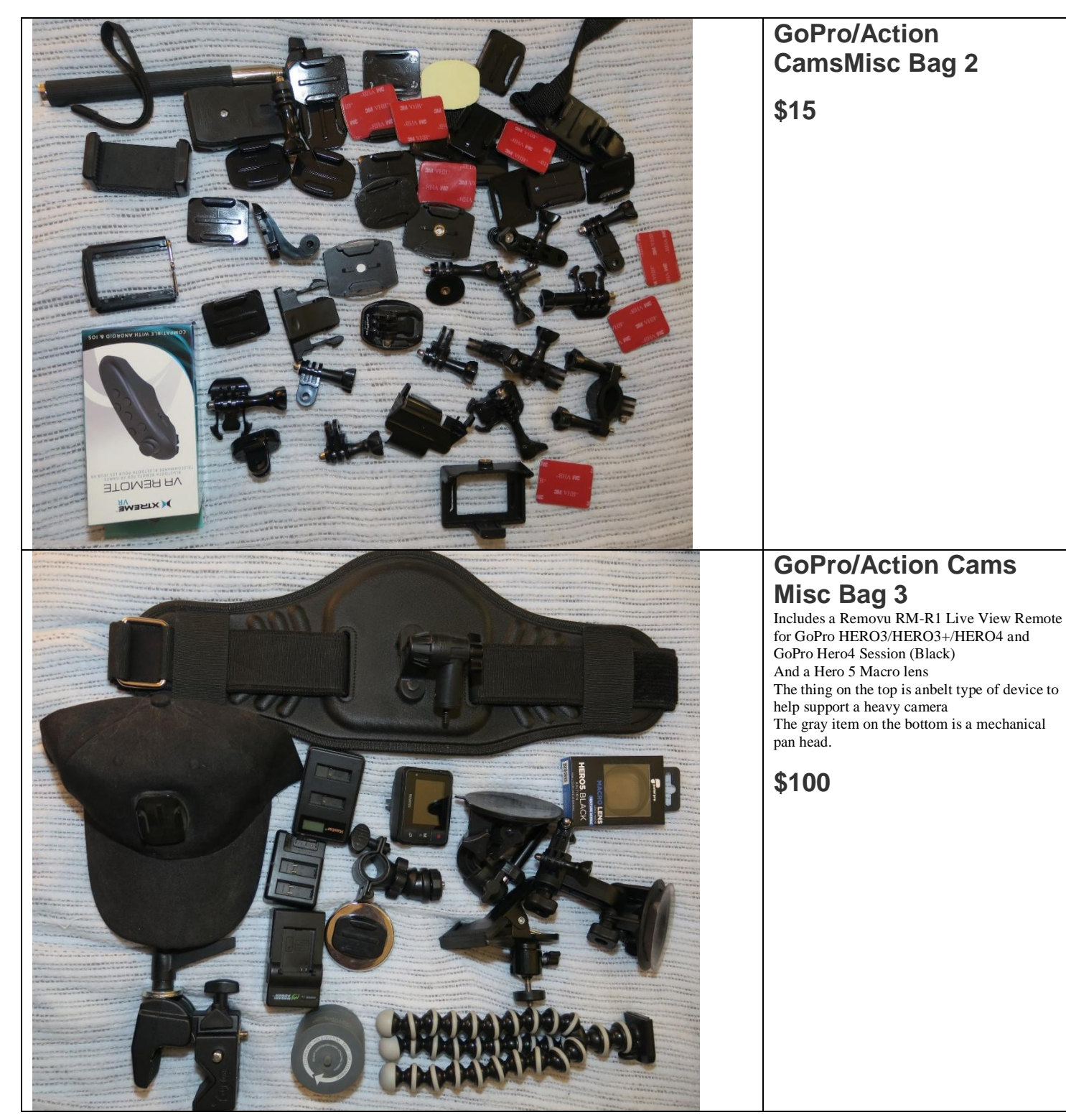

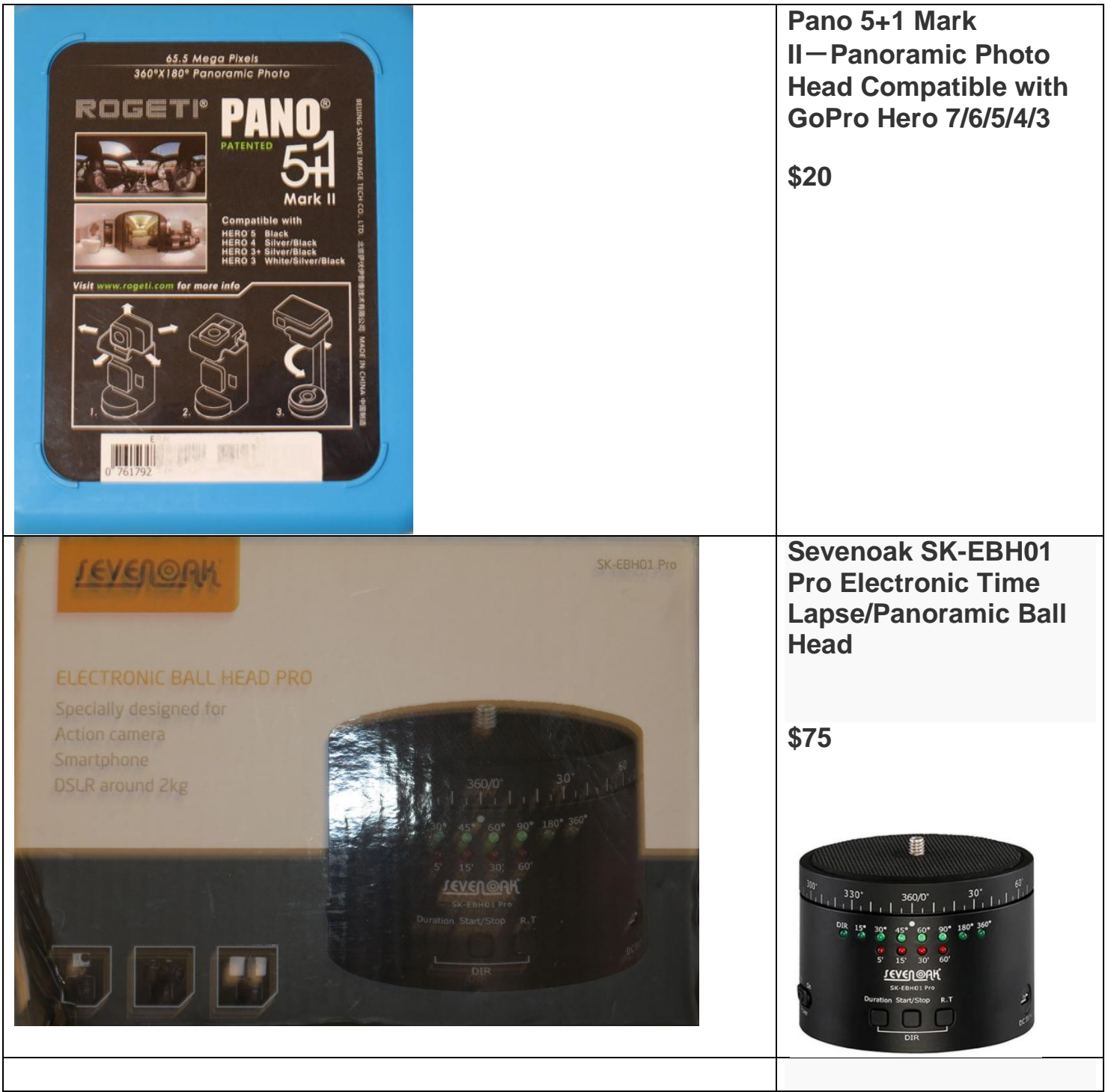

## Photogram Editor – Debra Dorothy

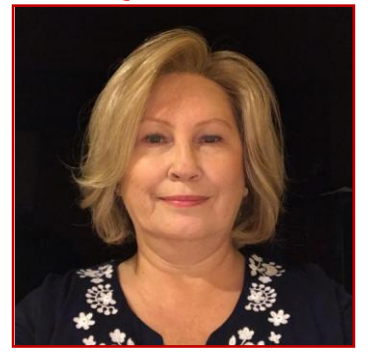

# *A Note from The Photogram Editor*

The theme for the September Photogram is:

### "Nature"

This is pretty much anything goes as long as it from nature. It can be wild animals, wildflowers, rocks and mountains etc…

#### Please send your images to me by August 25<sup>th</sup> to have them included in the September Photogram for all to enjoy.

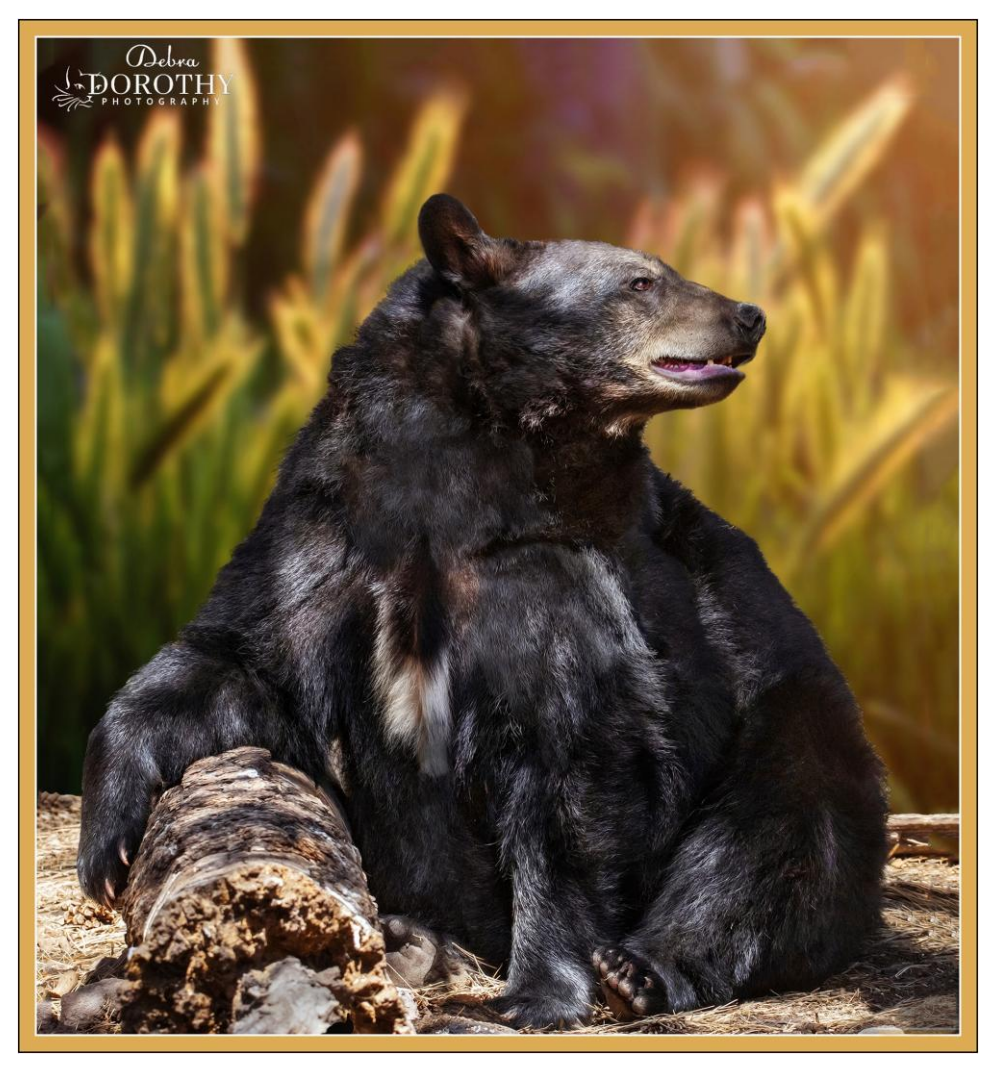

**<mailto:debbiedsd.dorothy@gmail.com>**

Redlands Camera Club P.O. Box 7261 Redlands Ca 92375

http://www.redlandscameraclub.org/

Officers (2020-2021)

President: Russell Trozera - Vice President/Program's: Donald Purdey-Secretary: Deborah Seibly -Treasurer: Rick Strobaugh - Past President: Dave Ficke

**Chairs (2020-2021)** 

Competitions: Carl Detrow - Education/Workshops: Frank Peele - Facebook/Blog: Stan Fry - Field Trips: Pending - Historian: Bruce Bonnett - Hospitality/Events: Pending - Librarian: Michael Graves - Membership: Stephanie Billings - Mentor: Rick Strobaugh - Photogram: Debra Dorothy -Publicity: Stan Fry-S4C: Deborah Seibly - Color Munki: Carl Detrow - Webmaster: Wayne "Woody" Wood/Debra Dorothy - Welcome: Stephanie Billings